# **ГАОУ ВО «ДАГЕСТАНСКИЙ ГОСУДАРСТВЕННЫЙ УНИВЕРСИТЕТ НАРОДНОГО ХОЗЯЙСТВА»**

*Утверждена решением Ученого совета ДГУНХ, протокол № 10 от 30 мая 2017 г.*

# **КАФЕДРА «ИНФОРМАЦИОННЫЕ ТЕХНОЛОГИИ И ИНФОРМАЦИОННАЯ БЕЗОПАСНОСТЬ» ОЦЕНОЧНЫЕ МАТЕРИАЛЫ**

# **ПО ДИСЦИПЛИНЕ «РАЗРАБОТКА ПРОГРАММНЫХ ПРИЛОЖЕНИЙ»**

# **НАПРАВЛЕНИЕ ПОДГОТОВКИ – 09.03.03 ПРИКЛАДНАЯ ИНФОРМАТИКА, ПРОФИЛЬ «ПРИКЛАДНАЯ ИНФОРМАТИКА В ЭКОНОМИКЕ»**

Уровень высшего образования - бакалавриат

Махачкала – 2017

#### **УДК004.6 (075.32) ББК32.973я723**

**Составитель –** Ахмедова Залина Абдулаевна, старший преподаватель кафедры «Информационные технологии и информационная безопасность» ДГУНХ.

**Внутренний рецензент –** Савина Елена Владимировна, кандидат физикоматематических наук, доцент кафедры «Информационные технологии и информационная безопасность.

**Внешний рецензент –** Абдурагимов Гусейн Эльдарханович, кандидат физико-математических наук, доцент кафедры "Математические методы в экономике" Дагестанского государственного университета.

**Представитель работодателя** - Сайидахмедов Сайидахмед Сергеевич, генеральный директор компании «Текама».

*Оценочные материалы по дисциплине «Разработка программных приложений» разработаны в соответствии с требованиями федерального государственного образовательного стандарта высшего образования по направлению подготовки 09.03.03 «Прикладная информатика», утвержденного приказом Министерства образования и науки Российской Федерации от 12 марта 2015 г., № 207, в соответствии с приказом от 5 апреля 2017г., № 301 Министерства образования и науки РФ.*

Оценочные материалы по дисциплине «Разработка программных приложений» размещены на официальном сайте [www.dgunh.ru](http://www.dgunh.ru/)

Ахмедова З.А. Оценочные материалы по дисциплине «Разработка программных приложений» для направления подготовки 09.03.03 Прикладная информатика, профиль «Прикладная информатика в экономике». – Махачкала: ДГУНХ, 2017 - 45 с.

Рекомендованы к утверждению Учебно-методическим советом ДГУНХ 29 мая 2017 г.

Рекомендованы к утверждению руководителем основной профессиональной образовательной программы высшего образования – программы бакалавриата по направлению подготовки 09.03.03 Прикладная информатика, профиль «Прикладная информатика в экономике», к.э.н., доцент Раджабов К.Я.

Одобрены на заседании кафедры «Информационные технологии и информационная безопасность» 25 мая 2017 г., протокол № 10.

# **СОДЕРЖАНИЕ**

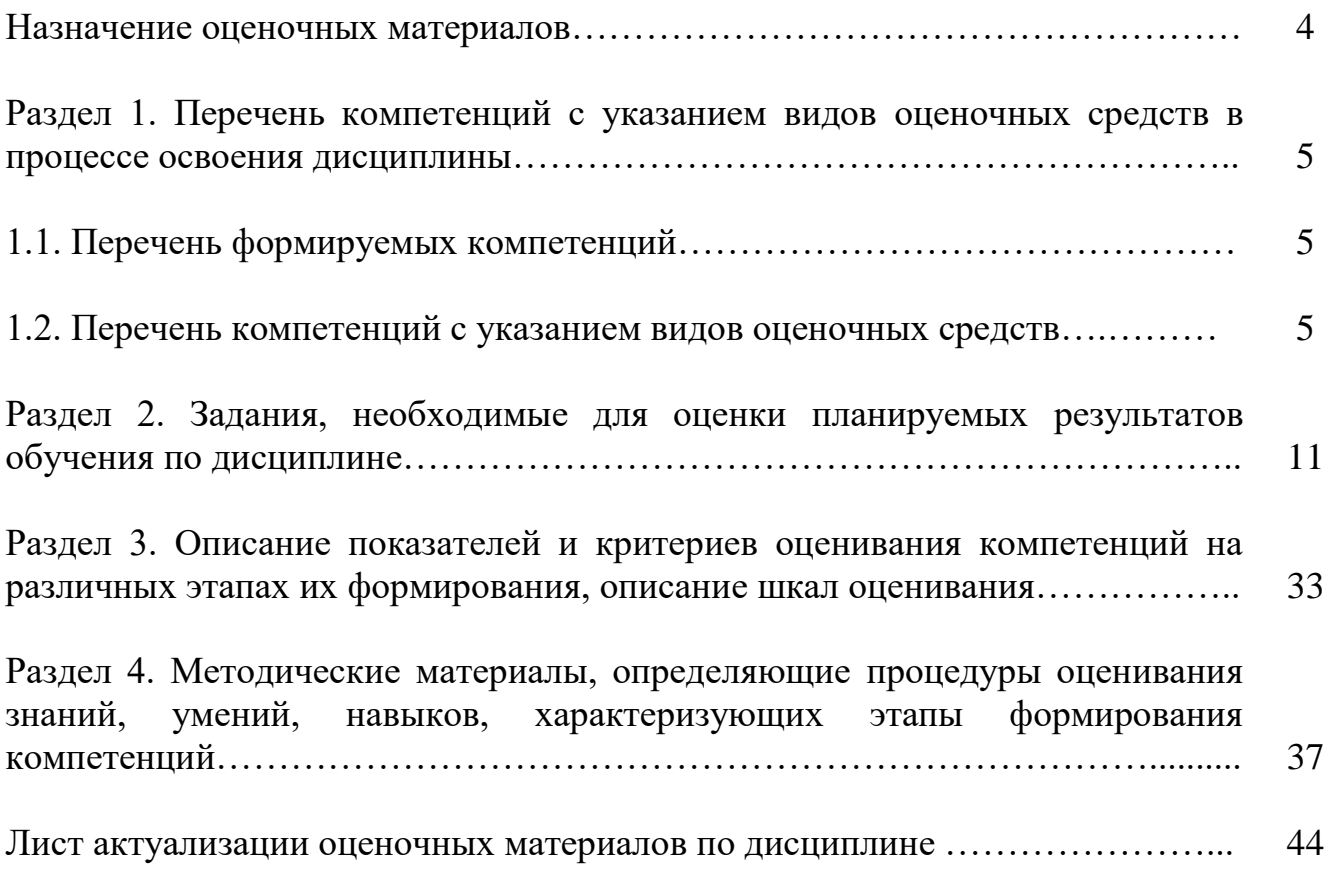

#### **Назначение оценочных материалов**

Оценочные материалы по дисциплине «Разработка программных приложений» включают в себя: перечень компетенций с указанием этапов их формирования в процессе освоения ОПОП ВО; описание показателей и критериев оценивания компетенций на различных этапах их формирования, описание шкал оценивания; типовые задания репродуктивного, реконструктивного и практикоориентированного уровней, необходимые для оценки знаний, умений, навыков, характеризующих этапы формирования компетенций в процессе освоения ОПОП ВО; методические материалы, определяющие процедуры оценивания знаний, умений, навыков , характеризующих этапы формирования компетенций.

Оценочные материалы сформированы на основе ключевых принципов оценивания:

- валидности: объекты оценки должны соответствовать поставленным целям обучения;

- надежности: использование единообразных стандартов и критериев для оценивания достижений;

- объективности: разные обучающиеся должны иметь равные возможности для достижения успеха.

Основными параметрами и свойствами оценочных материалов являются:

- компетентностный подход, соотнесение оценочных материалов с оцениваемыми компетенциями;

- компетентностный подход при формировании критериев оценки знаний, умений и навыков обучающихся;

- содержание (состав и взаимосвязь структурных единиц оценочных материалов);

- объем (количественный состав оценочных материалов);

- качество оценочных материалов в целом, обеспечивающее получение объективных и достоверных результатов при проведении текущего и промежуточного контроля.

4

# **РАЗДЕЛ 1.Перечень компетенций с указанием этапов их**

## **формирования в процессе освоения дисциплины**

## **1.1 Перечень формируемых компетенций**

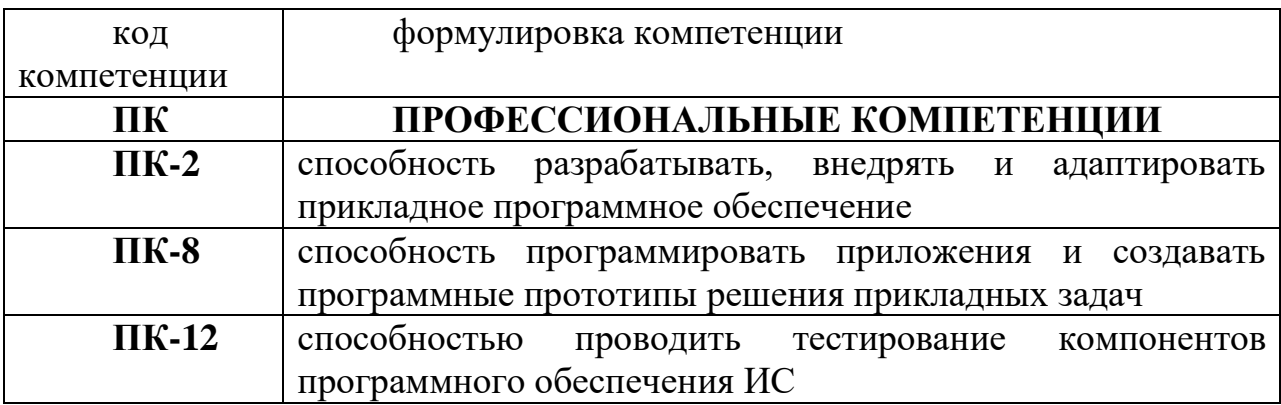

## **1.2. Перечень компетенций с указанием этапов их формирования**

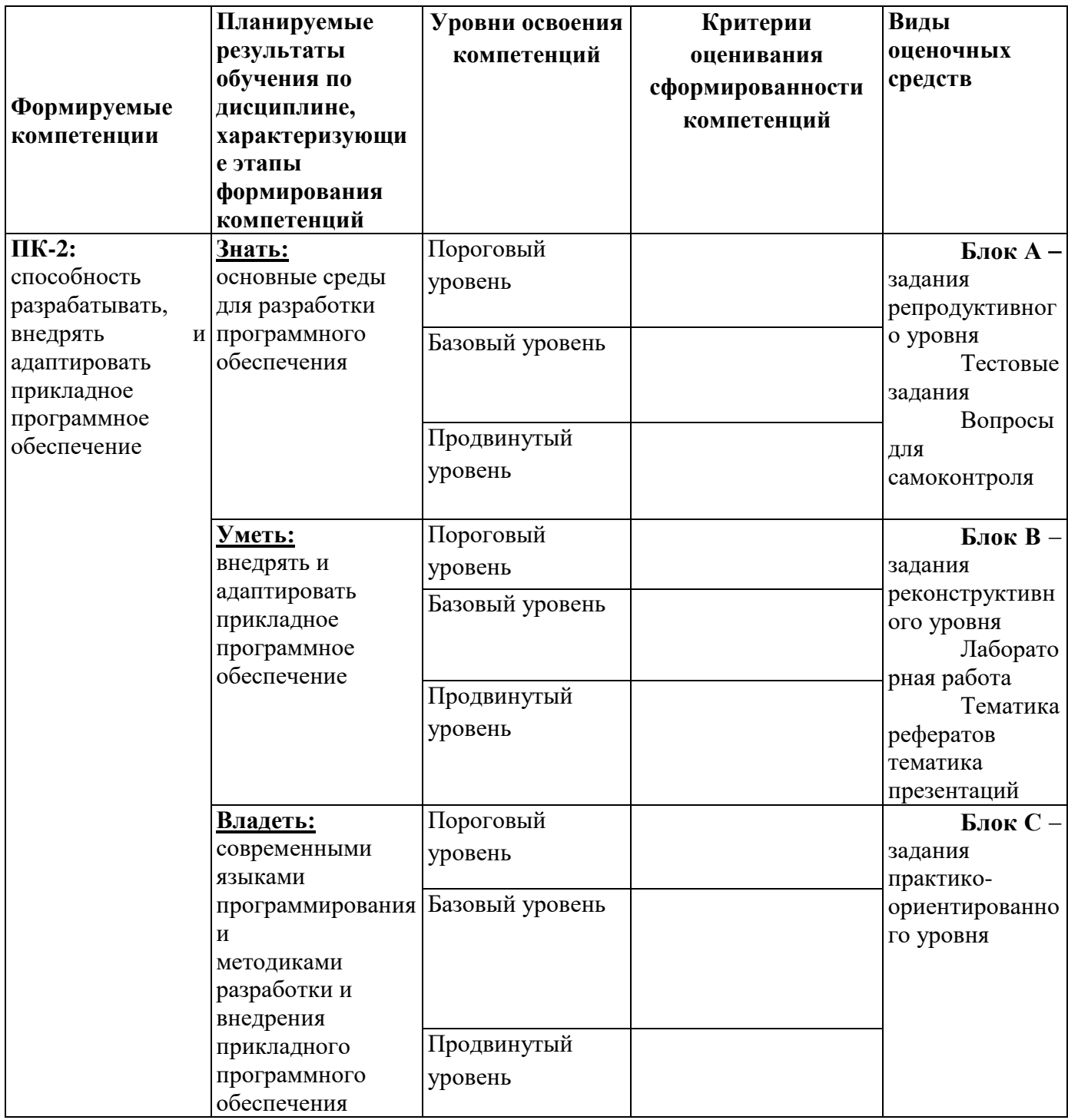

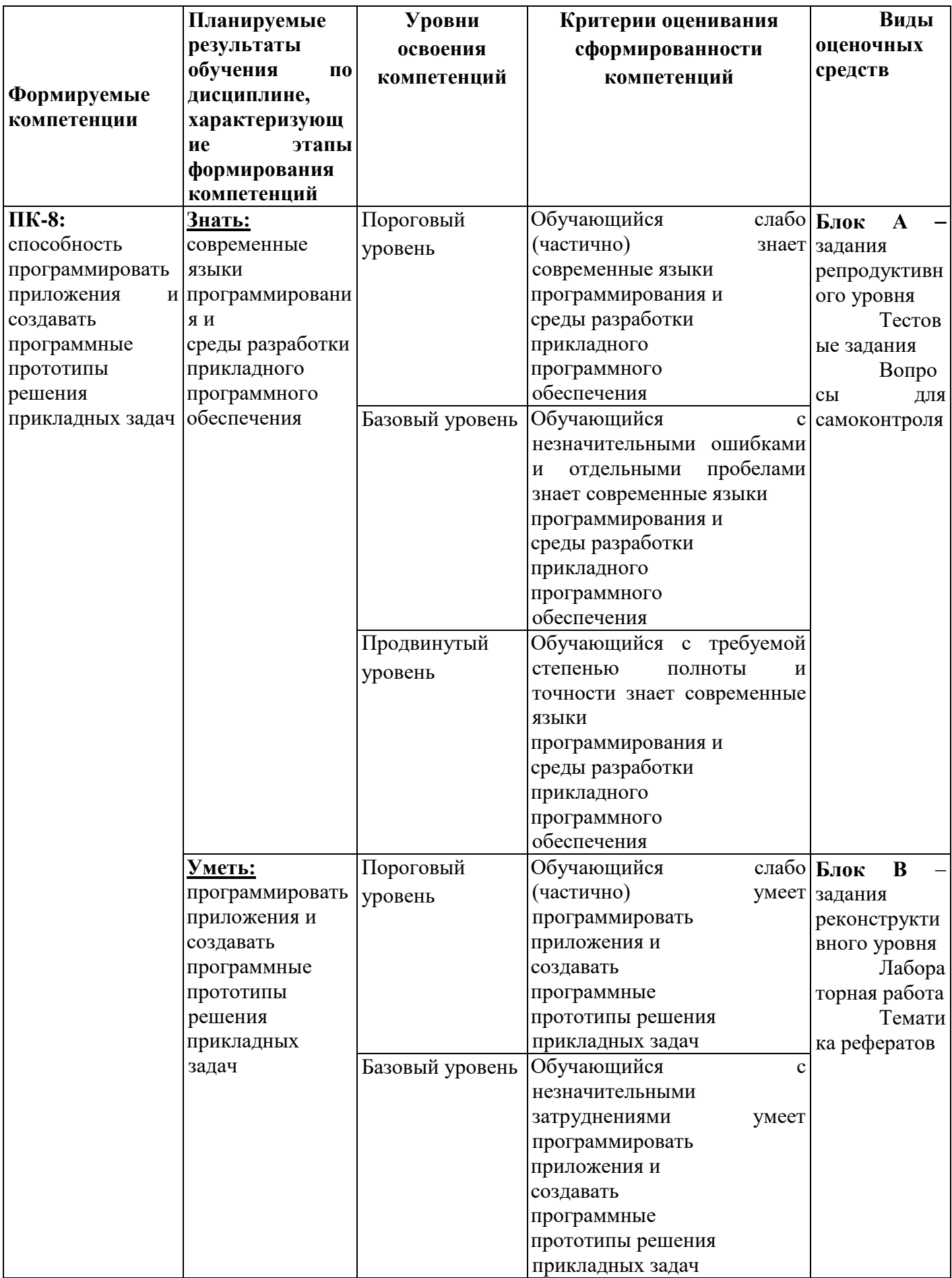

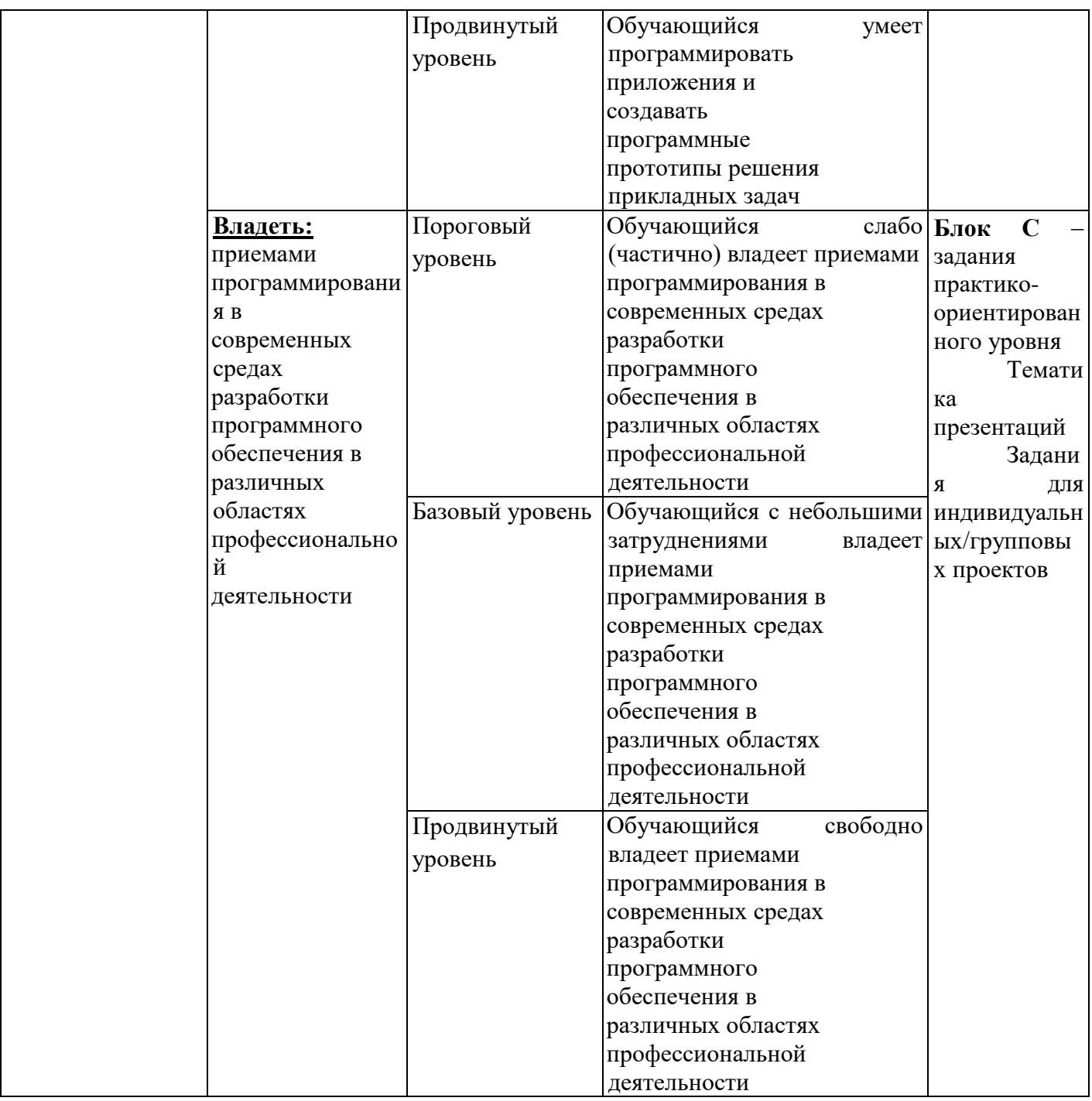

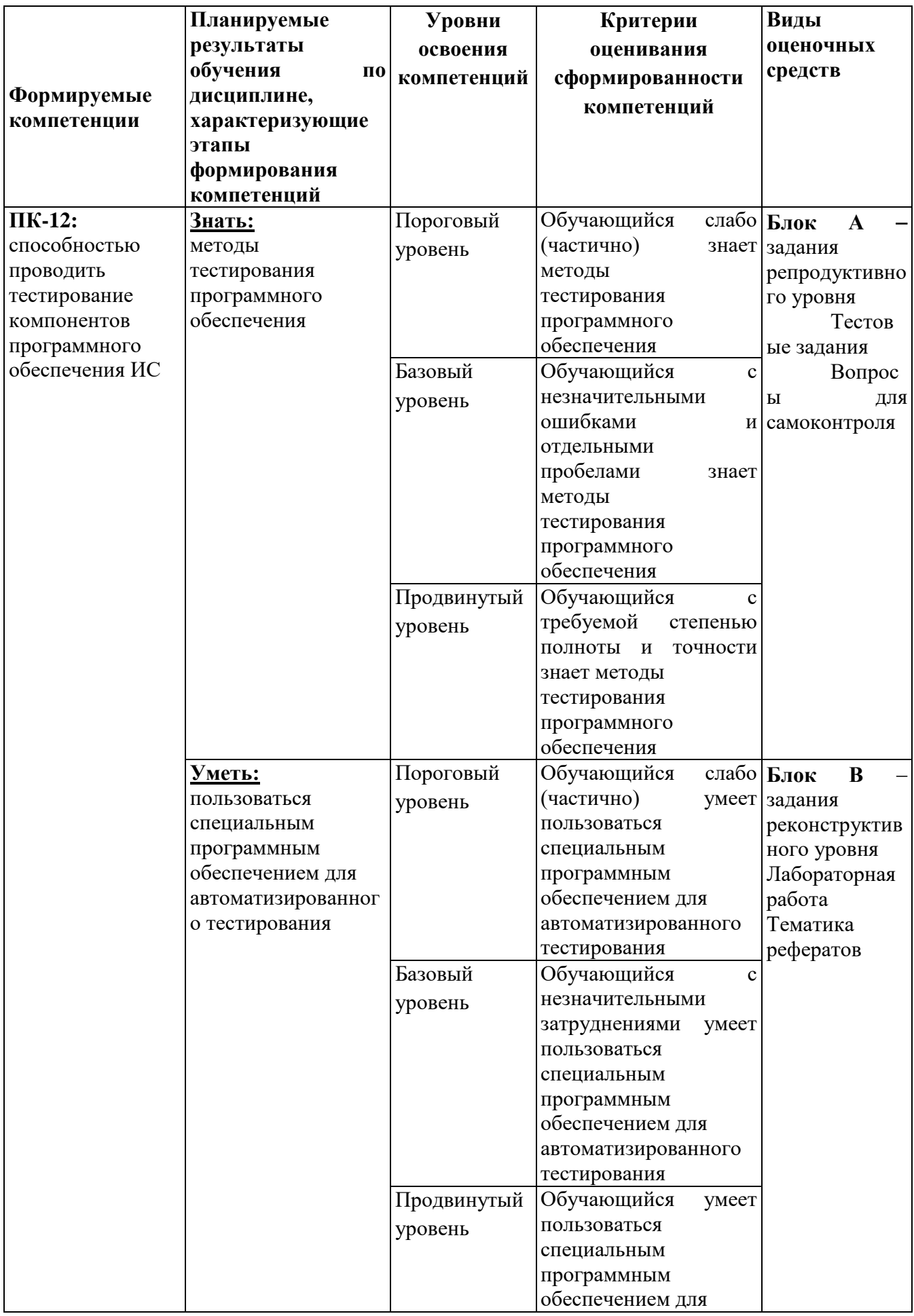

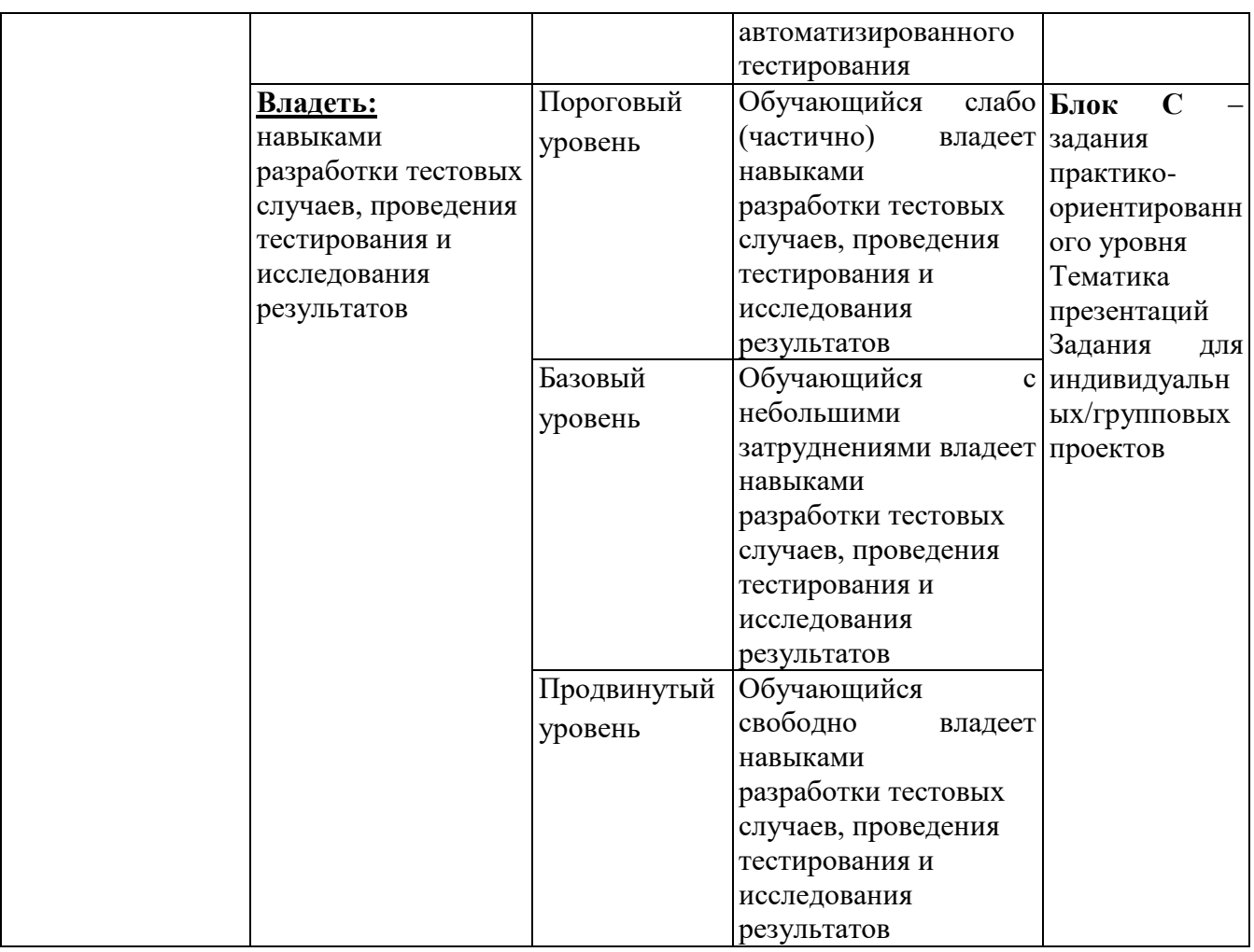

# РАЗДЕЛ 2. Типовые задания, необходимые для оценки планируемых результатов обучения по дисциплине

#### Для проверки сформированности компетенции/части компетенции ПК-

2: способность разрабатывать, внедрять и адаптировать прикладное программное обеспечение.

#### Блок А. Типовые задания репродуктивного уровня («знать»)

## А.1 Фонд тестовых заданий по дисциплине « Разработка программных приложений»

#### Тесты типа А.

скрыть  $\mathbf{1}$ Возможность внутреннее устройство объекта **OT**  $er$ пользователей, предоставив через интерфейс доступ только к тем членам объекта, с которыми клиенту разрешается работать напрямую, - это ...

- a) Объектно-ориентированное программирование
- Объект  $b)$
- $\mathbf{c}$ ) Инкапсуляция
- $\mathbf{d}$ Наследование
- $e)$ Полиморфизм

2. Сокрытие информации и комбинирование данных и методов внутри объекта определяет понятие ...:

а) иерархии;

**b**) инкапсуляции;

с) полиморфизма;

d) наследования.

3. Присваивание действию общего имени, и каждый объект иерархии выполняет это действие способом, подходящим именно ему, определяет понятие

а) наследования;

**b**) класса:

с) инкапсуляции;

d) полиморфизма.

4. В объектно-ориентированном программировании естественным средством структурирования являются ...:

- а) классы;
- **b**) параметры;
- с) методы;
- d) свойства.

5. Возможность идентифицировать одним и тем же именем множество аналогичных операций (действий):

- а) инкапсуляция;
- b) порождение;
- с) наследование;
- d) полиморфизм.
- 6. Какой язык используется в delphi?
- Turbo Pascal:  $a)$
- Pascal;  $b)$
- Object Pascal;  $\mathbf{c}$ )
- Visual Pascal.  $\mathbf{d}$

7. Где задаются свойства компонентов?

- a) В палитре компонентов;
- $b)$ В окне инспектора свойств;
- $\mathbf{c})$ В окне редактора кода;
- $\mathbf{d}$ В меню команд.

8. Файл проекта имеет расширение:

- a) PAS:
- DPR;  $b)$
- $\mathbf{c})$ DFR;
- $\mathbf{d}$ RES:

9. Свойство Name определяет:

- a) метод, применяемый к компоненте;
- $b)$ имя, под которым компонент будет известен программе;
- $\mathbf{c})$ двухбуквенный префикс;
- $\mathbf{d}$ наименование события, обрабатываемого в программе.
- 10. В секции implementation хранится:
- исходный код процедур и функций;  $a)$
- $b)$ объявление классов, типов, констант и переменных;
- $\mathbf{c})$ исходный код модулей, используемых в программе;
- $\mathbf{d}$ объявление переменных, используемых в модуле.

## Тесты типа В.

- 1. Объект Label используется для
- a) ввода текста с клавиатуры
- $b)$ прорисовки фигур на форме
- $\mathbf{c})$ отображения текста в форме
- $\mathbf{d}$ редактирования текста
- $e)$ удаления объектов
- 2. Многострочный текст можно разместить на форме с помощью объекта
- $a)$ CheckBox
- RadioButton  $b)$
- $\mathbf{c})$ Edit
- $\mathbf{d}$ Memo
- Label  $e)$

3. Выпадающий список в Delphi можно организовать с помощью объекта

- ListBox a)
- $b)$  $Comb$
- **DBGrid**  $\mathbf{c})$
- $\mathbf{d}$ Timer
- $e)$ MediaPlayer
- 4. Свойство Caption объекта Form определяет
- $a)$ цвет фона формы
- $b)$ имя формы
- $\mathbf{c})$ строку заголовка формы

d) ширину и высоту формы

e) способ размещения формы на экране

5. Для того, чтобы установить курсор на объект Edit1 надо указать следующий метод:

- a) Edit1.Cursor;
- b) *Edit1.SetFocus;*
- c) Edit1.Clear;
- d) Edit1.SelectAll;
- e) Edit1.Add.

## 6. Событие OnClick происходит

- a) при перемещении мыши по объекту
- b) *при одинарном щелчке мыши на объекте*
- c) при двойном щелчке мыши на объекте
- d) при получении объектом фокуса
- e) при изменении содержимого объекта
- 7. Объект RadioButton предназначен
- a) для ввода и редактирования текста
- b) для установки нескольких переключателей одновременно
- c) *для установки только одного переключателя*
- d) для размещения изображения на форме
- e) для удаления объекта

8. Список с прокруткой в Delphi можно организовать с помощью объекта

- a) *ListBox*
- b) ComboBox
- c) DBGrid
- d) Timer
- e) MediaPlayer

9. Использовать в приложении файлы со звуком и видео можно с помощью объекта

a) ListBox

- b) ComboBox
- c) DBGrid
- d) Timer
- e) *MediaPlayer*

10. Какой из указанных объектов отображает и манипулирует записями из таблицы базы данных

- a) ListBox
- b) ComboBox
- c) *DBGrid*
- d) Timer
- e) MediaPlayer

## **Тесты типа С.**

## *Разобрать следующий фрагмент программы и ответить на вопросы 1-5.*

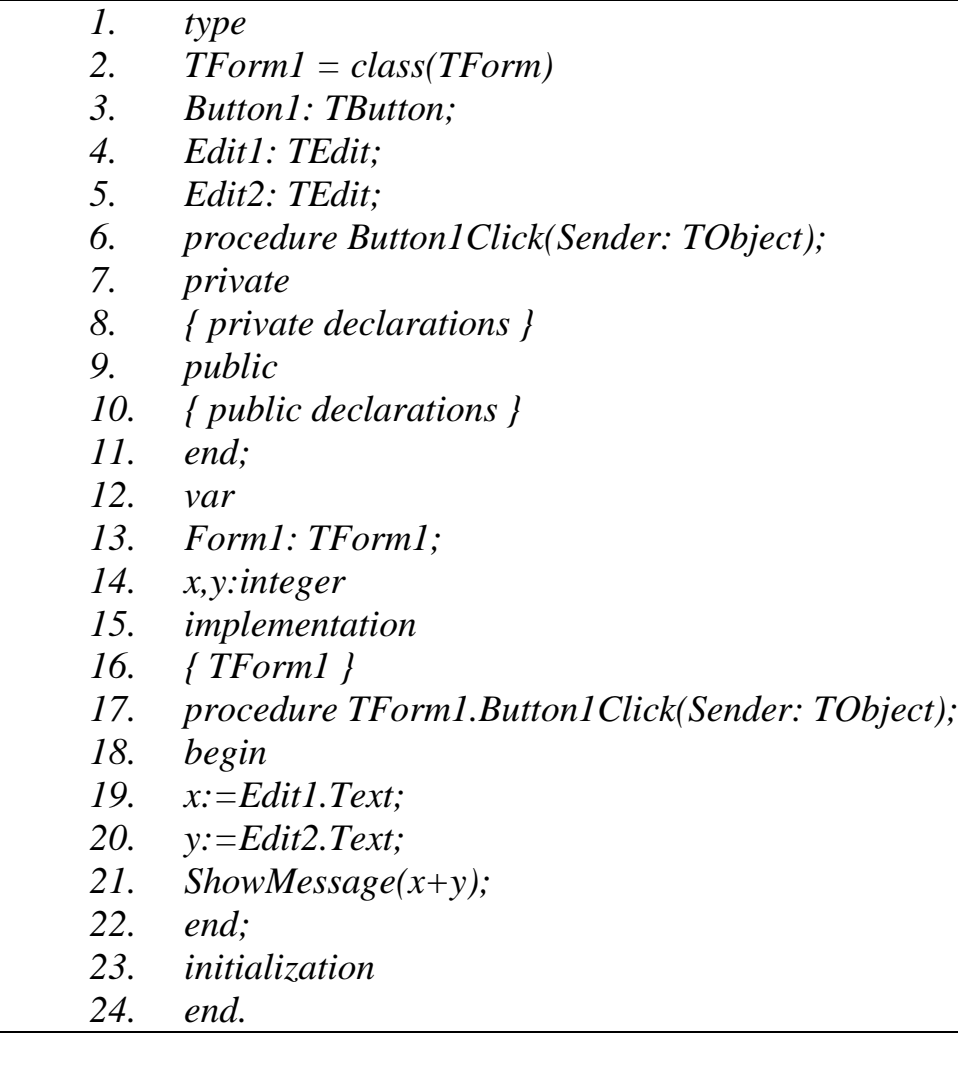

1. В каких строках модуля допущены ошибки (перечислить номера строк через запятую)?

2. В какой(их) строке(ах) модуля описываются глобальные переменные (перечислить номера строк через запятую)?

- 3. Что означает *end;* в 11 строке?
- a) конец программы;
- b) конец определенной части программы;
- c) конец обработчика события;
- d) конец описания класса.
- 4. Что означает *end;* в 22 строке?
- a) конец программы;
- b) конец определенной части программы;
- c) конец обработчика события;
- d) конец описания класса.
- *5.* Какую задачу выполняет процедура:

*procedure TForm1.Button1Click(Sender: TObject);?*

a) вычисляет сумму значений вводимых в поля Edit1, Edit2 и выводит результат в окне сообщения;

- b) выполняет конкатенацию строковых переменных x,y;
- c) выводит в окно сообщений строку 'х+у';
- d) ничего не выполняет, либо допущена ошибка.

#### **А2.Вопросы для устного опроса**

Тема2. Создание приложений в среде Delphi. Структура проекта.

- 1. Назначение основных компонентов страницы Standard
- 2. Описание главного модуля проекта
- 3. Какие три файла автоматически создаются при создании проекта в

Delphi.

#### **Блок В. Типовые задания реконструктивного уровня («уметь»)**

## **B1. Лабораторные работы**

**Тема2. Создание приложений в среде Delphi. Структура проекта**  Лабораторная работа №2

**Цель работы -** создать программу, выполняющую следующие действия:

1. После запуска программы ввести текст в текстовом поле.

2. По щелчку мышью на кнопке «Сменить заголовок окна» изменяется заголовок окна.

- 3. Ввести новый текст в текстовом поле.
- 4. Изменить название заголовка окна по нажатию клавиши Enter.
- 5. Для выхода из программы необходимо щелкнуть

**Тема10. Создание приложений баз данных в среде Delphi** Лабораторная работа №10. Создание приложений БД в Delphi.

*Цель работы:* Получить навыки использования утилиты DataBase Desktop (DBD) в Delphi.

## *Задачи:*

1.Создать БД в DBD и в ней таблицы Customer.db, Orders.db, Items.db.

2.Установить связи между таблицами.

3.Создать приложение БД в Delphi: осуществить доступ и отображение информации из БД.

## **B2. Тематика рефератов**

- 1. Связь Delphi-приложения с таблицей MS ACCESS.
- 2. Индексация в наборах данных
- 3. Использование запросов к БД.
- 4. Использование Технологии ADO при создании БД.
- 5. Древовидные структуры в БД.

## **В3. Презентации по теме**

- 1. Основы работы в среде Delphi
- 2. Строковый калькулятор в Delphi.
- 3. Работа с визуальными и невизуальными компонентами в Delphi.
- 4. Методы и классы в Delphi.
- 5. Создание тестирования по дисциплине средствами Delphi.

# **Блок С. Типовые задания практикоориентированного уровня для диагностирования сформированности компетенций («владеть»)**

- 1. Кредитный калькулятор
- 2. Система тестирования знаний
- 3. Электронный фотоальбом

# **Блок Д. Типовые задания для использования в рамках промежуточной аттестации**

#### **Д1.Перечень экзаменационных вопросов**

1. Основные понятия визуального программирования.

2. Понятие классов и объектов. Базовые понятия объектноориентированного программирования

3. Интегрированная среда разработки Delphi: назначение основных окон

4. Понятие и структура проекта Delphi.

5. Базовые конструкции языка Delphi. Условные операторы и оператор выбора.

- 6. Объекты и их жизненный цикл
- 7. Понятие свойства. Инкапсуляция.
- 8. Классификация свойств. Переопределение свойств.
- 9. Понятие свойства. Наследование.
- 10. Базовые конструкции языка Delphi. Операторы циклов.
- 11. Компоненты, используемые для работы с БД.
- 12. Визуальные компоненты отображения данных.
- 13. Подключение и отображение наборов данных.

### Для проверки сформированности компетенции/части компетенции ПК-

8: способность программировать приложения и создавать программные прототипы решения прикладных задач

#### Блок А. Типовые задания репродуктивного уровня («знать»)

## А.1 Фонд тестовых заданий по дисциплине « Разработка программных приложений»

#### Тесты типа А.

- $1<sub>1</sub>$ Какого типа ошибок в программе не существует:
- a) синтаксические;
- $b)$ грамматические;
- $c)$ ошибки времени выполнения;
- $\mathbf{d}$ алгоритмические.
- $2<sup>1</sup>$ Какие ошибки называют ошибками времени компиляции:
- a) синтаксические;
- $b)$ грамматические;
- $\mathbf{c})$ ошибки времени выполнения;
- $\mathbf{d}$ алгоритмические.
- $\overline{3}$ . Какие ошибки называют исключениями:
- a) синтаксические;
- $b)$ грамматические;
- $\mathbf{c})$ ошибки времени выполнения;
- $\mathbf{d}$ алгоритмические.
- $\overline{4}$ . В чем отличие процедуры от функции при описании:
- a) у функции должен обязательно быть указан ее тип;
- $b)$ у процедуры должен обязательно быть указан ее тип;
- $c)$ разные языки программирования;
- $\mathbf{d}$ работа с разными типами переменных;
- отличий нет.  $e)$
- 5. Подпрограммы описываются:
- $a)$ в любом месте программы;
- $b)$ в начале программы после оператора BEGIN;
- $\mathbf{c})$ в начале программы до оператора BEGIN;
- $\mathbf{d}$ до оператора USES CRT;
- $e)$ в конце программы после оператора END.

6. Программа, предназначенная для решения какой-то конкретной частной задачи и к которой обращаются из другой программы называется ...

- $a)$ модуль;
- $b)$ функция;
- $\mathbf{c})$ подпрограмма;
- $\mathbf{d}$ нет правильного ответа.

7. DLL-библиотеку использовать Могут ли ОДНУ программы, написанные на разных языках:

- $a)$ Могут;
- $b)$ Могут, если все используемые языки высокого уровня;
- $\mathbf{c})$ Могут, если все используемые языки объектно-ориентированы;
- $\mathbf{d}$ Не могут.

8. Исходный файл проекта динамической библиотеки начинается словом:

- Unit; a)
- $b)$ Project;
- $c)$ Library;
- $\mathbf{d}$ Program.

#### Тесты типа В.

1. Для чего используются следующие конструкции « try {защищаемый код} finally  $\{k_{0}a_{1}a_{2}b_{1}a_{2}b_{1}a_{2}b_{1}a_{2}b_{1}a_{2}b_{1}a_{2}b_{1}a_{2}b_{1}a_{2}b_{1}a_{2}b_{1}a_{2}b_{1}a_{2}b_{1}a_{2}b_{1}a_{2}b_{1}a_{2}b_{1}a_{2}b_{1}a_{2}b_{1}a_{2}b_{1}a_{2}b_{1}a_{2}b_{1}a_{2}b_{1}a_{2}b_{1}a_{2}b_{1}a_{2}b_{1}a_{2}b_{1}a_{2}b_{1}a$ исключений} end;»:

- $a)$ для обработки текущих событий;
- $b)$ для диагностики критических ситуаций;
- $\mathbf{c})$ для нормального завершения программы;

d) для обработки исключительных ситуаций в программе.

```
2. Инструкция 
try
…
except
…
end;
применяется для …:
a) описания нового класса;
b) обработки исключения;
c) вызова прерывания;
```
d) описания процедуры.

#### **Тесты типа С.**

## *Разобрать следующий фрагмент программы и ответить на вопросы 1-*

*8:*

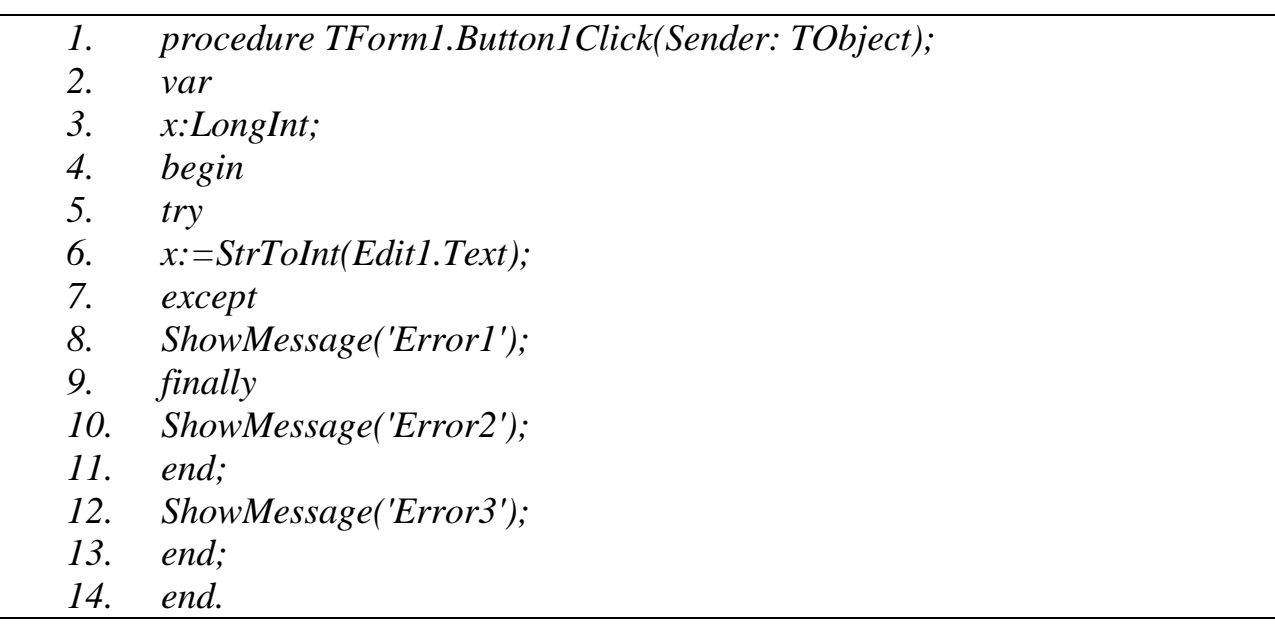

1. Когда программа будет выводить диалоговое окно с сообщением «Error1»?

- a) при нажатии на Button1;
- b) при возникновении ошибки конвертации;

c) при возникновении ошибки компиляции;

d) никогда.

2. Когда программа будет выводить диалоговое окно с сообщением «Error2»?

a) при нажатии на Button1;

b) при возникновении ошибки конвертации;

c) при возникновении ошибки компиляции;

d) никогда.

3. Когда программа будет выводить диалоговое окно с сообщением «Error3»?

a) при нажатии на Button1;

b) при возникновении ошибки конвертации;

c) при возникновении ошибки компиляции;

d) никогда.

4. Строка программы, следующая за словом *finally*…:

a) выполнится в том случае, если возникает исключение EConvertError;

b) выполнится в том случае, если возникает исключение EDivideByZero;

c) выполнится в любом случае, когда пользователь нажимает на кнопку;

d) никогда не выполнится.

5. После какой строки в программе можно поместить ключевое слово On?

a) 7;

b) 8;

c)  $9;$ 

d)  $12.$ 

6.Строка программы под номером 8 …:

a) выполнится в том случае, если возникает исключение EConvertError;

22

b) выполнится в том случае, если возникает исключение EDivideByZero;

c) выполнится в любом случае, когда пользователь нажимает на кнопку;

d) никогда не выполнится.

7.Строка программы под номером 12:

a) выполнится в том случае, если возникает исключение EConvertError;

b) выполнится в том случае, если возникает исключение EDivideByZero;

c) выполнится в любом случае, когда пользователь нажимает на кнопку;

d) никогда не выполнится.

8. В какой строке располагается начало оператора, конец которого *end;*  расположен в строке под номером 11?

- a) 10;
- b) 1;
- c)  $9$ ;
- d) 7.

#### **А2. Вопросы для самоконтроля**

1.Для чего используется файл документа справочной информации?

2.Обеспечение доступа к справочной информации.

3.Этапы разработки справочной системы.

## **Блок В. Типовые задания реконструктивного уровня («уметь»)**

## **В1. Лабораторные работы**

**Тема5. Обработка исключительных ситуаций.** Лабораторная работа №5.

*Цель работы:* Приобретение навыков использования оператора Try в программах.

*Задачи:*

1) Создать программу, которая будет вычислять корни квадратного уравнения  $ax^2+bx+c=0$ .

 $(2)$ Использовать оператор  $Try$ обработки ЛЛЯ исключений, возникающих в программе (проверка корректности ввода коэффициентов *a*, *b*, *c* и существования корней уравнения).

 $3)$ Протестировать и отладить приложение.

Тема7. Создание и использование библиотек подпрограмм в Delphi. Лабораторная работа №7.

библиотеками **Пель** работы: Приобретение работы  $\mathbf{c}$ навыков подпрограмм.

#### $3$ *adayu*:

 $1<sub>1</sub>$ Разработать программу, которая приглашает пользователя ввести свое имя и фамилию, а затем в области просмотра выводит фамилию, запятую и имя (в этой последовательности). Вывести строку в области просмотра с помощью подпрограммы.

 $2^{1}$ Разработать программу, приглашающую пользователя ввести свое имя и фамилию и выводящую их буквами, переставленными в обратной последовательности.

#### В2. Тематика рефератов

- 1. Построение графика функции средствами Delphi.
- $2.$ Создание электронного фотоальбома средствами Delphi.
- $\overline{3}$ . Создание тестирования средствами Delphi.
- $\overline{4}$ . Способы создания игровых приложений средства Delphi.
- 5. Использование многопоточных приложений в Delphi.
- 6. Создание и использование собственных модулей.

7. Обработка исключительных ситуаций, защита ресурсов  $\boldsymbol{M}$ регенерация исключений.

#### ВЗ. Тематика презентаций.

Создать презентацию на одну из предложенных тем:

1. Использование директив компилятора в приложениях.

 $24$ 

- 2. Процедурные и вариантные типы данных.
- 3. Использование в приложениях динамической памяти.
- 4. Создание и использование собственных модулей.
- 5. Применение в программах модулей подпрограмм.

# **Блок С. Типовые задания практико-ориентированного уровня для диагностирования сформированности компетенций («владеть»)**

#### **С1. Задания для индивидуальных/групповых проектов**

- 1. Создание и использование пользовательских классов.
- 2. Создание и использование в программах собственных компонентов.
- 3. Создание и использование библиотек подпрограмм в Delphi.
- 4. Использование в Delphi DLL-библиотек.

## **Блок Д. Типовые задания для использования в рамках промежуточной аттестации**

#### **Д1.Перечень экзаменационных вопросов**

- 1. Классификация методов. Виртуальные и динамические методы
- 2. Основные этапы создания компонент.
- 3. Создание модуля компонента
- 4. Классификация ошибок, возникающих в программе.
- 5. Обработка исключительных ситуаций.
- 6. Классы исключений.
- 7. Понятие и виды подпрограмм. Параметры подпрограмм.
- 8. Особенности описания и использования процедур и функций.
- 9. Создание и использование библиотек подпрограмм.

10. Понятие DLL-библиотек. Достоинства и недостатки их использования.

11. Структура проекта DLL. Вызов DLL-подпрограмм

## **Для проверки сформированности компетенции/части компетенции ПК-**

**12:** способностью проводить тестирование компонентов программного

обеспечения ИС

# **А.1 Фонд тестовых заданий по дисциплине « Разработка программных**

#### **приложений»**

#### **Тесты типа А.**

- 1. Класс TList реализует список …:
- a. указателей типа pointer;
- b. строк ShortString;
- c. объектов Tobject;
- d. строк Ansistring.
- 2. Добавить элемент в конец списка TList можно операцией …:
- a. Add;
- b. Push;
- c. Pop;
- d. Insert.

3. При создании компонента в поле Ancestor type окна New Component необходимо указать:

- a. базовый тип для создаваемого компонента
- b. имя класса разрабатываемого компонента
- c. имя вкладки палитры компонентов
- d. имя файла модуля создаваемого компонента

4. При создании компонента в поле Palette Page окна New Component необходимо указать:

- a. базовый тип для создаваемого компонента
- b. имя класса разрабатываемого компонента
- c. имя вкладки палитры компонентов
- d. имя файла модуля создаваемого компонента

5. В каком поле окна New Component необходимо указать базовый тип для создаваемого компонента:

- a. file name
- b. Palette Page
- c. Ancestor type

 $\mathbf{d}$ . **Class Name** 

6. Пакет компонентов имеет расширение:

 $a.$ dpr

 $<sub>b</sub>$ .</sub>  $dpk$ 

dfm  $\mathbf{c}$ .

 $\mathbf{d}$ . dpc

7. Опасный участок кода программы размещается между словами:

- $a)$ On и Except;
- $b)$ Try и Else;
- $c)$ Тту и Except;

On и Else.  $\mathbf{d}$ 

8. Какие ошибки обнаруживает компилятор:

- $\mathbf{a}$ . синтаксические;
- $<sub>b</sub>$ .</sub> грамматические;
- $\mathbf{c}$ . ошибки времени выполнения;
- $\mathbf{d}$ . алгоритмические.

9. Инструкция

try

 $\dddotsc$ 

except

. . .

end;

применяется для ...:

описания нового класса;  $a.$ 

 $<sub>b</sub>$ .</sub> обработки исключения;

 $\mathbf{c}$ . вызова прерывания;

 $\mathbf{d}$ . описания процедуры.

10. Слово, обозначающее, что далее следуют инструкции, при выполнении которых возможно возникновение исключений, и что обработку этих исключений берет на себя программа:

- a. Except;
- b. On;
- c. Try;
- d. Else.
- 11. Объект RadioButton предназначен
- a. для ввода и редактирования текста
- b. для установки нескольких переключателей одновременно
- c. *для установки только одного переключателя*
- d. для размещения изображения на форме
- e. для удаления объекта
- 12. Выпадающий список в Delphi можно организовать с помощью объекта
- a. ListBox
- b. *ComboBox*
- c. DBGrid
- d. Timer
- e. MediaPlayer

13. Список с прокруткой в Delphi можно организовать с помощью объекта

- a. *ListBox*
- b. ComboBox
- c. DBGrid
- d. Timer
- e. MediaPlayer

14. Использовать в приложении файлы со звуком и видео можно с помощью объекта

- a. ListBox
- b. ComboBox
- c. DBGrid
- d. Timer
- e. *MediaPlayer*

15. Какой из указанных объектов отображает и манипулирует записями из таблицы базы данных

- a. ListBox
- b. ComboBox
- c. *DBGrid*
- d. Timer
- e. MediaPlayer

#### **Тесты типа В.**

*Разобрать следующий фрагмент программы и ответить на вопросы 1,* 

*2.*

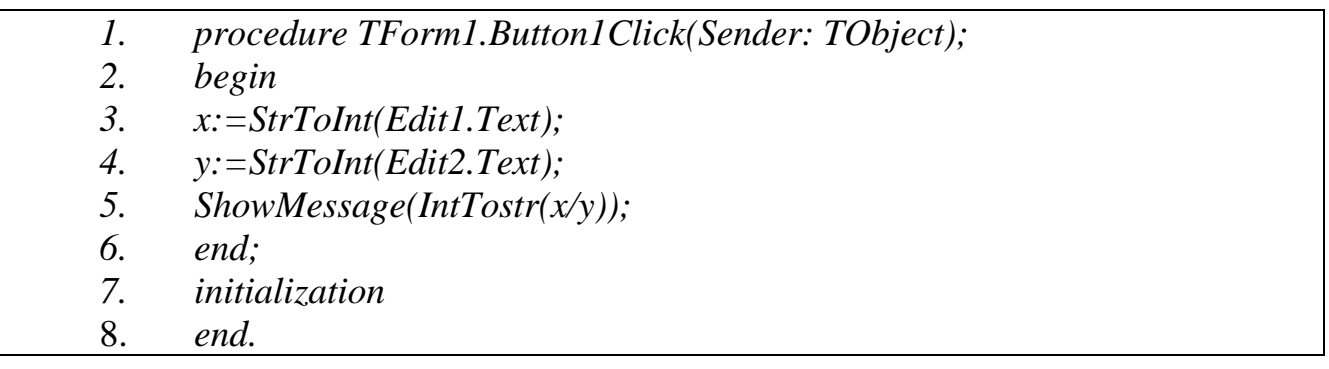

1. Для обработки исключения «деление на ноль» необходимо поместить ключевые слова *try, except* после строк … (перечислите номера строк через запятую, например, 1,5).

2. Для обработки исключения «EConvertError» необходимо поместить ключевые слова *try, except* после строк … (перечислите номера строк через запятую, например, 1,5).

# **Блок В. Типовые задания реконструктивного уровня («уметь») В1.Лабораторные работы**

**Тема3. Классы Delphi.** Лабораторная работа №3

**Цель работы -** создать программу, выполняющую следующие действия:

1. После запуска программы появляется надпись «Брось кубик».

2. По щелчку мышью на кнопке «Бросок кубика» появляется сообщение, выдающее числа-очки в диапазоне 0 - 6.

3. Для выхода из программы необходимо щелкнуть мышью на закрывающей кнопке в строке заголовка.

**Тема6. Создание собственных компонент.** Лабораторная работа №6.

*Цель работы:* Получить навыки создания пользовательских компонентов. *Задачи:*

1. Выбрать базовый класс и создать модуль компонента.

2. Протестировать новый компонент.

3. Добавить компонент в палитру компонентов.

#### **В2. Тематика рефератов**

- **1.** Построение графика функции средствами Delphi.
- **2.** Создание электронного фотоальбома средствами Delphi.
- **3.** Создание тестирования средствами Delphi.
- **4.** Способы создания игровых приложений средства Delphi.

**5.** Использование многопоточных приложений в Delphi.

#### **В3. Тематика презентаций**

1. Обработка исключительных ситуаций, защита ресурсов и регенерация исключений.

2. Создание SDI и MDI –приложений.

3. Освоение малоиспользуемых компонентов Палитры компонент среды Delphi.

- 4. Профессиональная работа с наборами данных.
- 5. Освоение инструментальных средств по работе с базами данных.

# **Блок С. Типовые задания практикоориентированного уровня для диагностирования сформированности компетенций («владеть»)**

#### **С1. Задания для индивидуальных/групповых проектов**

Создать класс комплексное число в алгебраической форме  $z = x + yi$ , поля класса — действительная (x) и мнимая (y) части числа. Методы класса: вычисление корня комплексного числа, вывод комплексного числа. В классе предусмотреть методы перегрузки операций: сложение, вычитание, деление и умножение комплексных чисел.

 $1<sub>1</sub>$ Создать класс квадратная матрица, поля класса — размерность и элементы матрицы. Методы класса: вывод матрицы. В классе предусмотреть методы перегрузки операций: сложение, вычитание, умножение матриц, проверку, является ли одна матрица обратной другой ( $A \blacksquare A^1 = E$ ).

 $2.$ Создать класс вектор на плоскости, поля класса - координаты вектора. Методы класса: вычисление направляющих косинусов вектора, вывод всех характеристик вектора. В классе предусмотреть методы перегрузки операций: сложение, скалярное и векторное произведение векторов.

 $\mathcal{F}$ Создать класс обыкновенная дробь, поля класса — числитель и знаменатель. Методы класса: сокращение дроби, вывод дроби. В классе предусмотреть методы перегрузки операций: сложение, вычитание, деление и умножение дробей.

 $\overline{4}$ . Создать класс член квадрат, класса длина стороны. Предусмотреть в классе методы вычисления и вывода сведений о фигуре: периметр, площадь, диагональ. Создать производный класс — куб, добавить в класс метод определения объёма фигуры, перегрузить методы расчёта площади и вывода сведений о фигуре.

Блок Д. Типовые задания для использования в рамках промежуточной аттестации

#### Д1. Перечень экзаменационных вопросов

- $\mathbf{1}$ . Объекты и их жизненный цикл
- $\overline{2}$ . Понятие свойства. Инкапсуляция.
- $\overline{3}$ . Классификация свойств. Переопределение свойств.
- $\overline{4}$ . Понятие свойства. Наследование.

31

5. Классификация методов. Виртуальные и динамические методы

6. Создание консольных приложений в Delphi. Ввод/вывод данных в консольных приложениях

- 7. Динамические переменные.
- 8. Использование списков.
- 9. Классификация ошибок, возникающих в программе.
- 10. Обработка исключительных ситуаций.
- 11. Классы исключений.

**РАЗДЕЛ 3. Описание показателей и критериев оценивания компетенций на различных этапах их формирования, описание шкал оценивания**

Балльно-рейтинговая система является базовой системой оценивания сформированности компетенций обучающихся очной формы обучения.

Итоговая оценка сформированности компетенции обучающихся в рамках балльно-рейтинговой системы осуществляется в ходе текущего контроля успеваемости, промежуточной аттестации и определяется как сумма баллов, полученных обучающимися в результате прохождения всех форм контроля.

Оценка сформированности компетенции по дисциплине складывается из двух составляющих:

 первая составляющая – оценка преподавателем сформированности компетенции в течение семестра в ходе текущего контроля успеваемости (максимум 100 баллов). Структура первой составляющей определяется технологической картой дисциплины, которая в начале семестра доводится до сведения обучающихся;

 $\checkmark$  вторая составляющая – оценка сформированности компетенции обучающихся на экзамене (максимум – 30 баллов)

Для студентов заочной формы обучения применятся 4-балльная и бинарная

шкалы оценивания результатов текущего контроля успеваемости и промежуточной аттестации обучающихся.

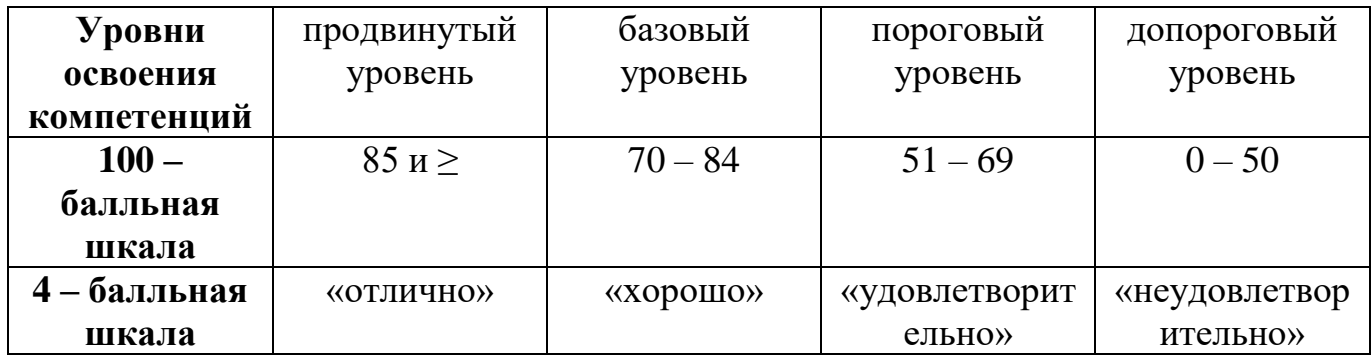

#### **Шкала оценок при текущем контроле успеваемости по различным показателям**

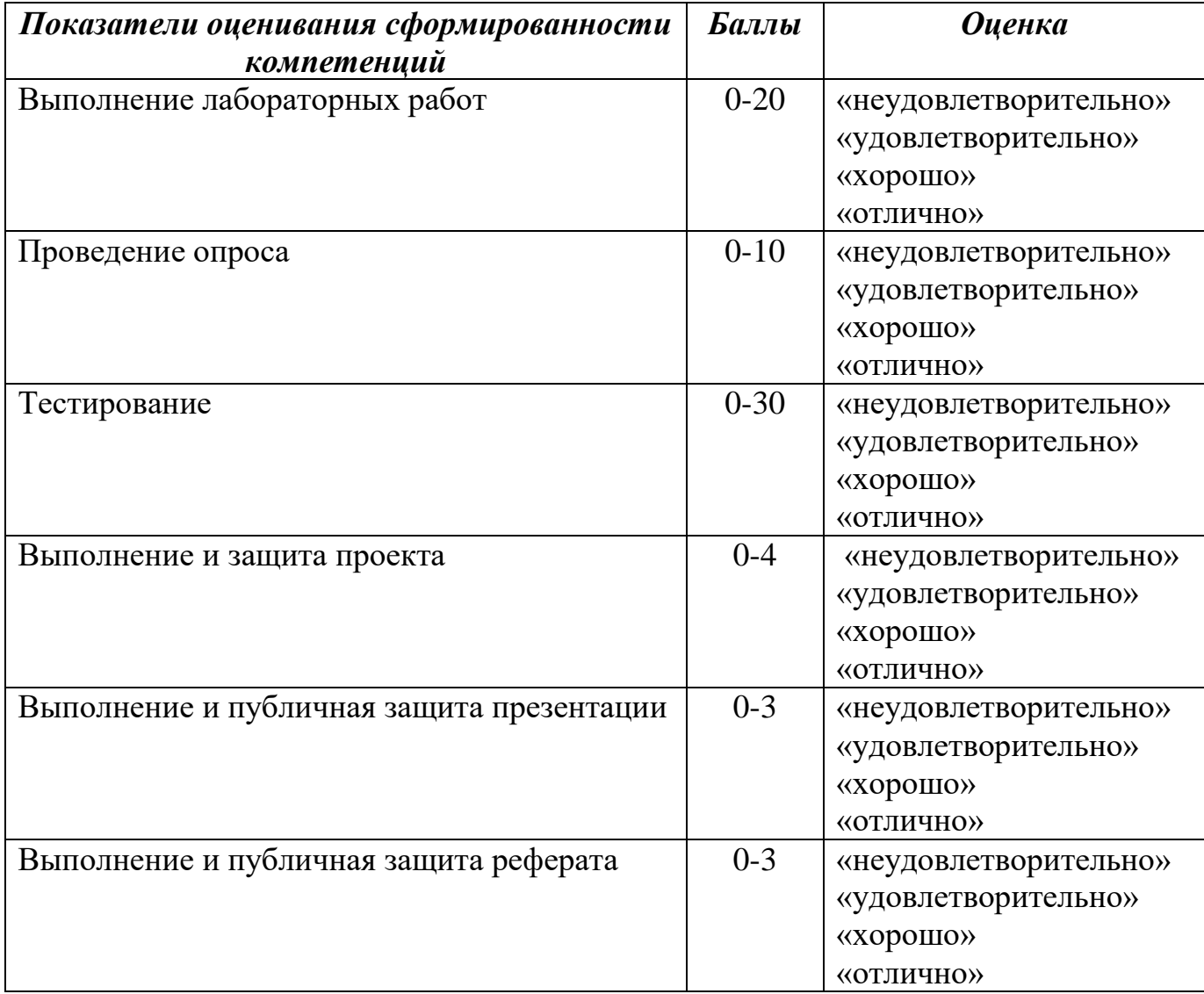

### **Соответствие критериев оценивания уровню освоения компетенций по текущему контролю успеваемости**

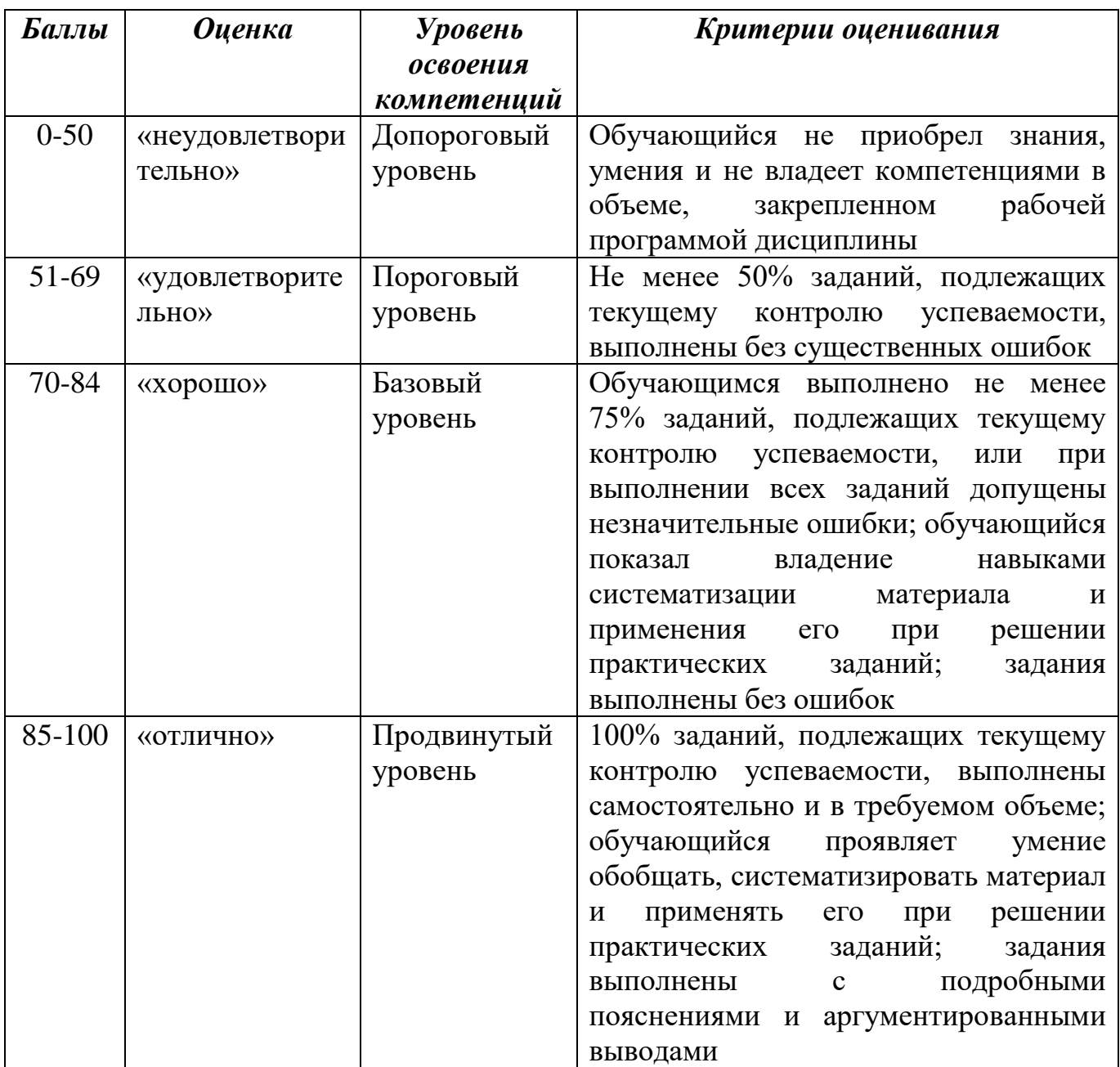

## **Соответствие критериев оценивания уровню освоения компетенций по текущему контролю успеваемости**

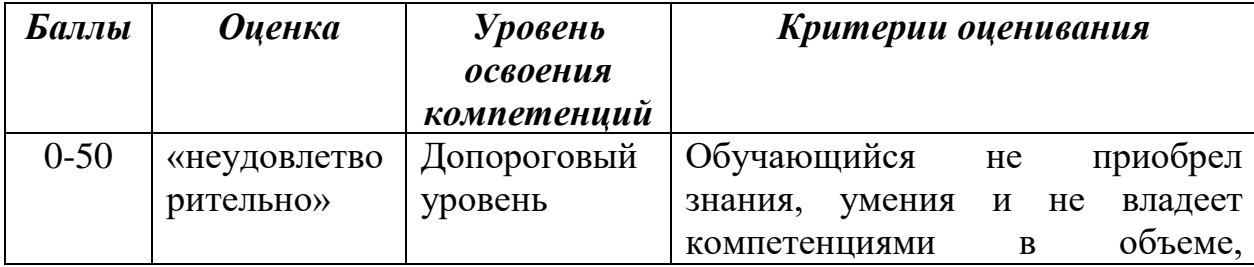

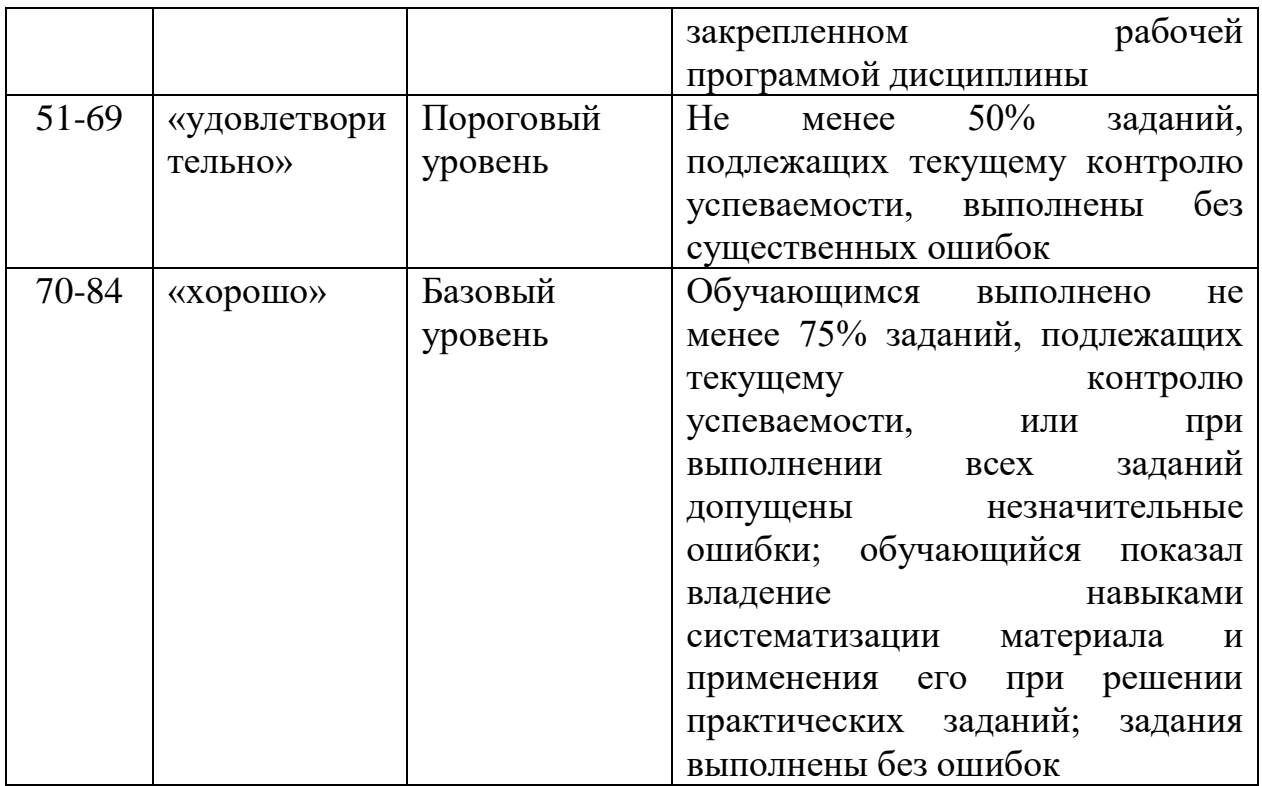

## **Шкала оценок по промежуточной аттестации**

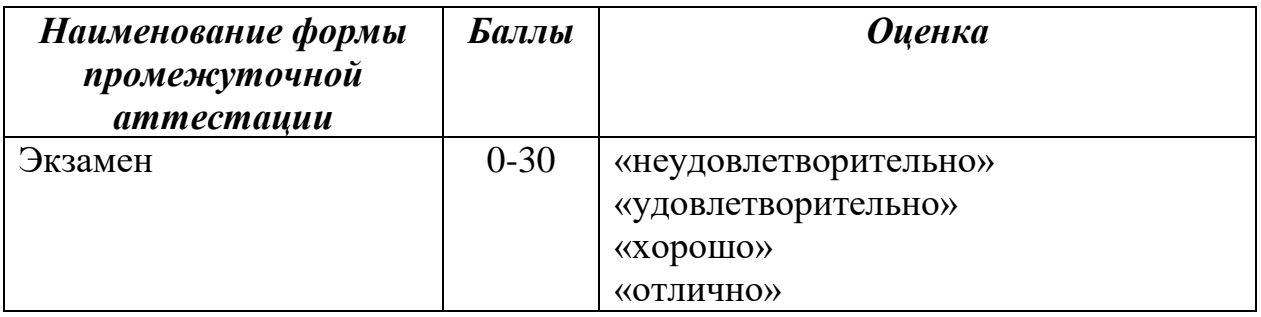

## **Соответствие критериев оценивания уровню освоения компетенций по промежуточной аттестации обучающихся**

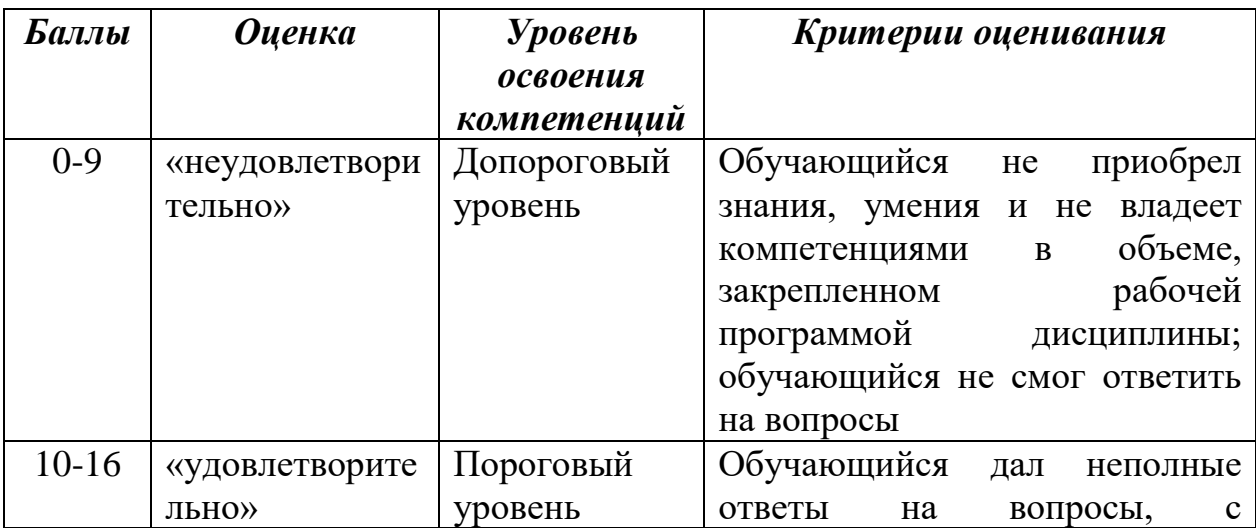

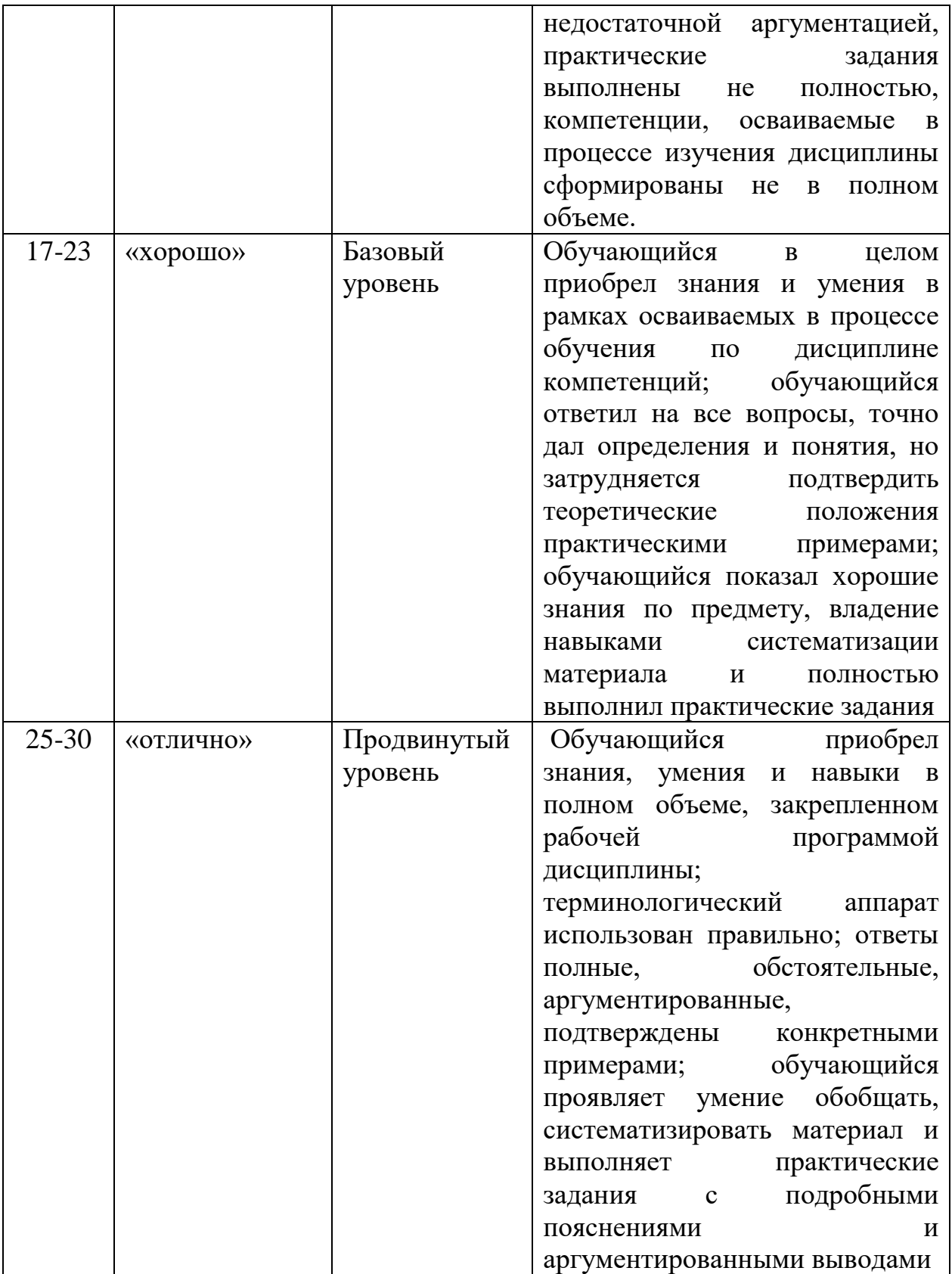

**РАЗДЕЛ 4. Методические материалы, определяющие процедуры** 

**оценивания знаний, умений, навыков, характеризующие этапы формирования компетенций**

**Тестирование** проводится на семинарских занятиях. Самостоятельное выполнение обучающимся учебной группы в течение 30 минут индивидуального тестового задания.

Цель блока - формирование инструментальной компетенции использовать знания базового аппарата дисциплины для решения конкретных задач, самостоятельного приобретения знаний данной дисциплины в условиях повышения личностной мотивации выполнения работы.

Образовательными задачами блока являются:

– глубокое изучение лекционного материала, изучение методов работы с учебной литературой, получение персональных консультаций у преподавателя;

– решение спектра прикладных задач, в том числе профессиональных;

– работа с организационно - управленческими документами

На тестирование отводится 30 минут. Тестовых заданий включает 20 вопросов. Студент может получить максимально 30 баллов.

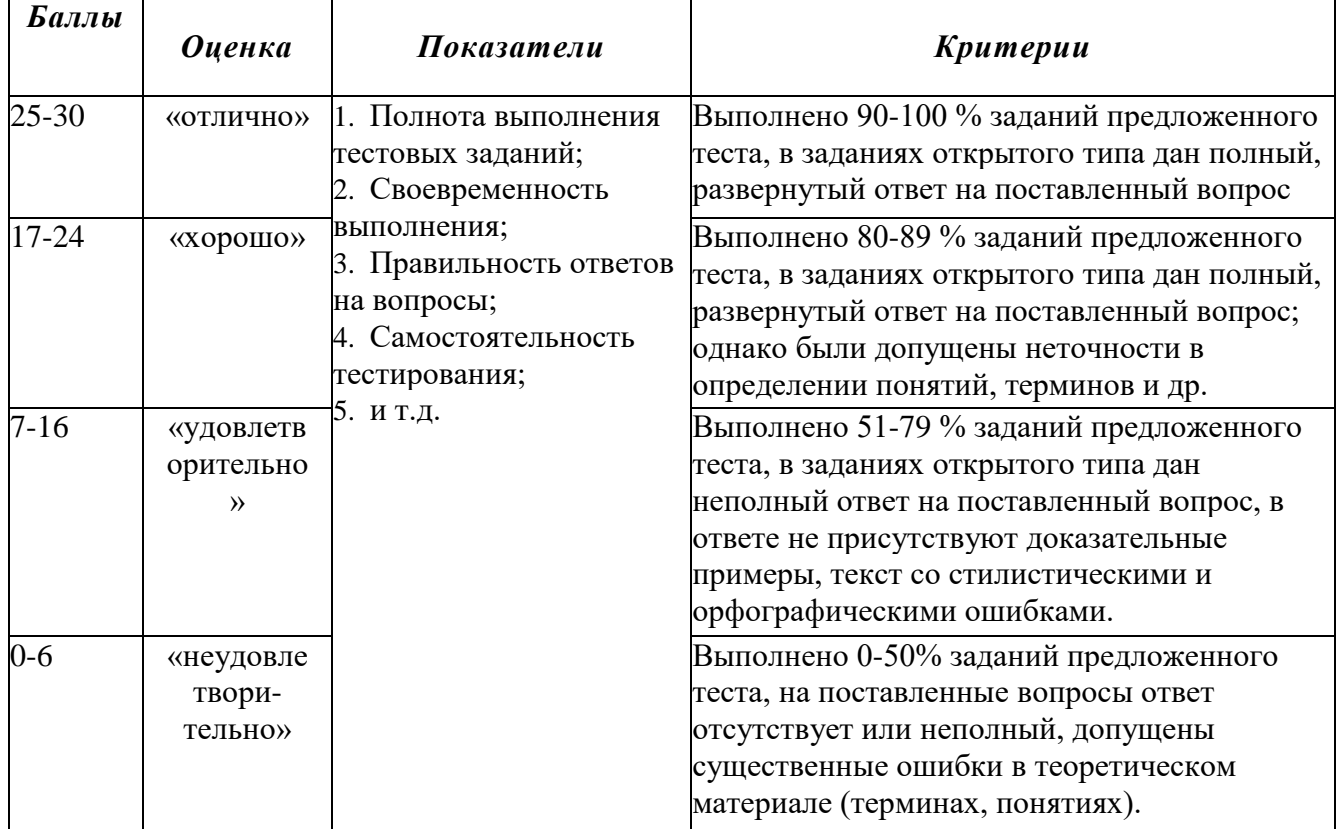

#### **Методика оценивания выполнения тестов**

**Устная форма** позволяет оценить знания и кругозор студента, умение логически построить ответ, владение монологической речью и иные коммуникативные навыки. Проводятся преподавателем с обучающимся на темы,

связанные с изучаемой дисциплиной, рассчитана на выяснение объема знаний, обучающегося по определенному разделу, теме, проблеме и т.п.

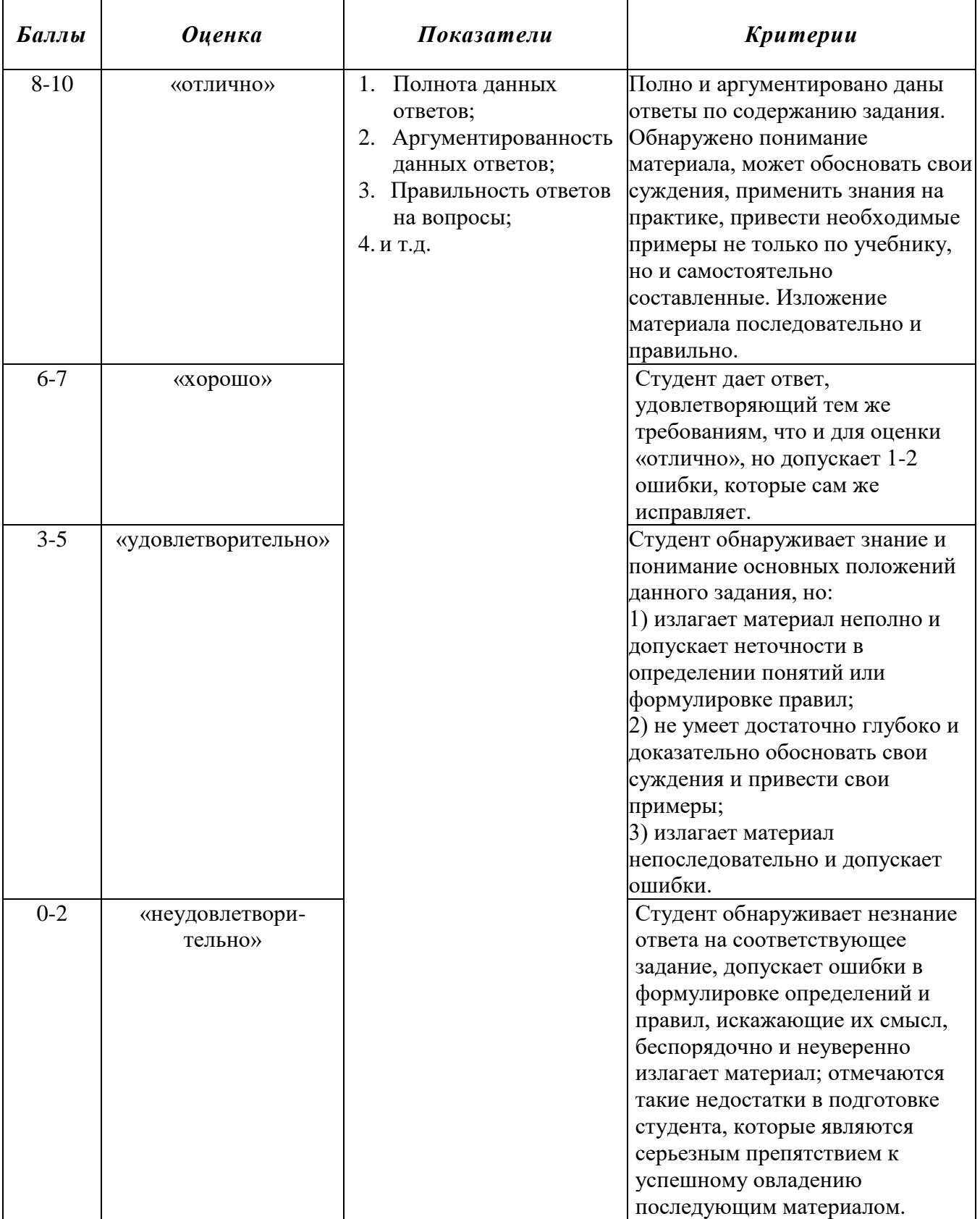

## **Методика оценивания ответов на устные вопросы**

Лабораторная работа — это форма организации учебного процесса, когда обучающиеся по заданию и под руководством преподавателя самостоятельно разрабатывают приложения, осуществляют настройку подсистемы безопасности, проводят измерения, элементарные исследования на основе специально разработанных заданий. Лабораторная работа как вид учебного занятия должна оборудованных учебных Проводиться специально лабораториях.  $\overline{R}$ Продолжительность - не менее двух академических часов. Необходимыми структурными элементами лабораторной работы, помимо самостоятельной деятельности студентов, являются инструктаж, проводимый преподавателем, а также организация обсуждения итогов выполнения лабораторной работы.

Содержание лабораторного занятия определяется перечнем формируемых компетенций по конкретной учебной дисциплине, а также характеристикой профессиональной деятельности выпускников, требованиями к результатам освоения основной профессиональной образовательной программы.

Защита лабораторной работы позволяет оценить умение и владение обучающегося излагать суть поставленной задачи, применять стандартные методы решения задачи с использованием имеющейся лабораторной базы, проводить анализ результата работы.

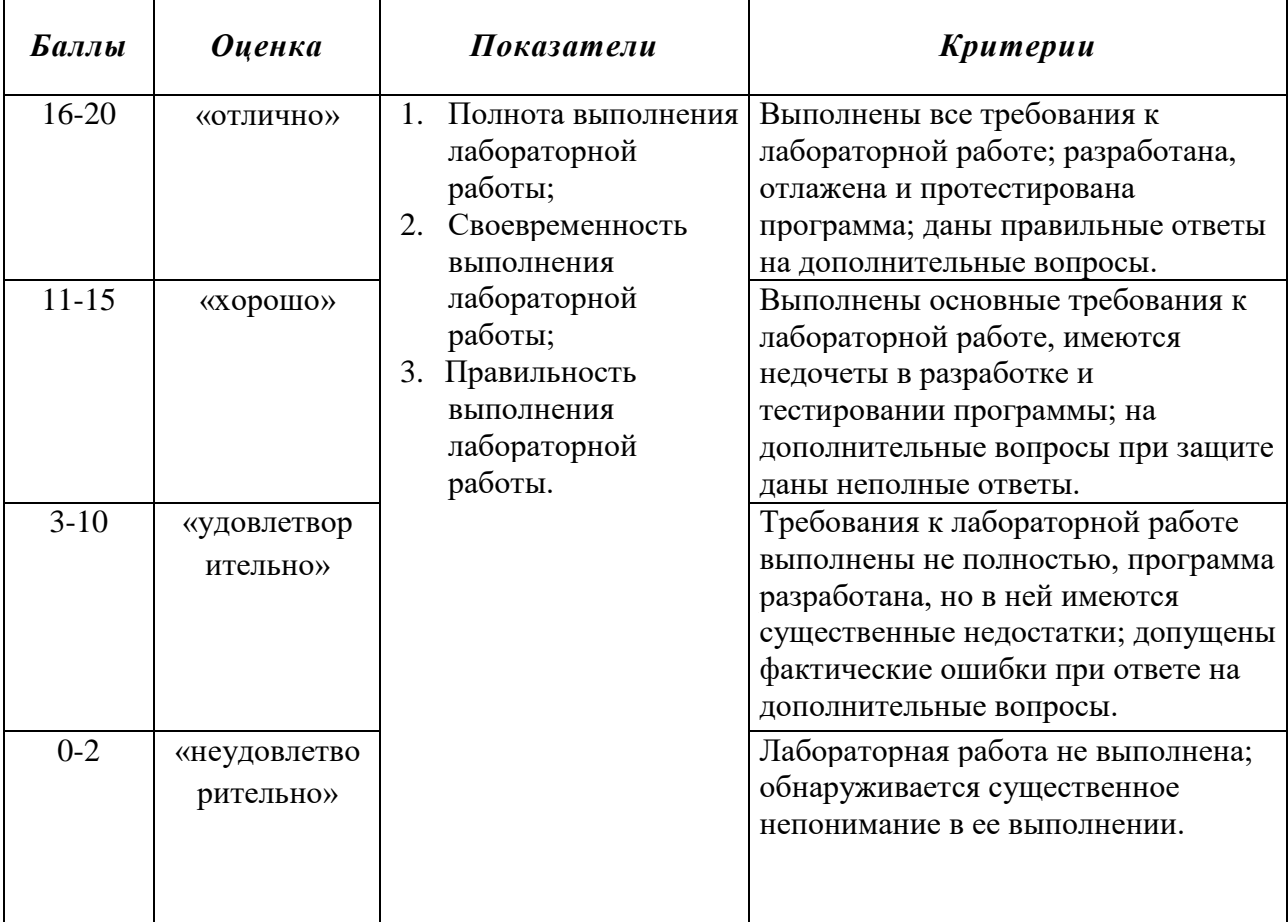

#### Методика оценивания выполнения лабораторных заданий

**Индивидуальный проект** представляет собой особую форму организации деятельности обучающихся (учебное исследование или учебный проект).

Индивидуальный проект выполняется обучающимся самостоятельно под руководством преподавателя по выбранной теме в рамках дисциплины.

Индивидуальный проект выполняется обучающимся в течение 1 семестра в рамках самостоятельной работы, специально отведенной учебным планом, и должен быть представлен в виде завершенного учебного исследования или разработанного проекта.

Процедура работы над проектом разбивается на 6 этапов:

- подготовительный (определение руководителей проектов, поиск проблемного поля, выбор темы и её конкретизация, формирование проектной группы)
- поисковый (уточнение тематического поля и темы проекта, её конкретизация, определение и анализ проблемы, постановка цели проекта)
- аналитический (анализ имеющейся информации, поиск информационных лакун, сбор и изучение информации, поиск оптимального способа достижения цели проекта, построение алгоритма деятельности, составление плана реализации проекта: пошаговое планирование работ, анализ ресурсов)
- практический (выполнение запланированных технологических операций, текущий контроль качества составления проекта, внесение (при необходимости) изменений в разработку проекта)
- презентационный (подготовка презентационных материалов, презентация проекта, изучение возможностей использования результатов проекта)
- контрольный (анализ результатов выполнения проекта оценка качества выполнения проекта)

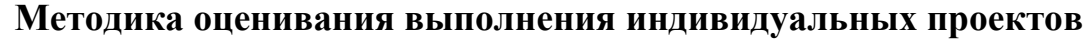

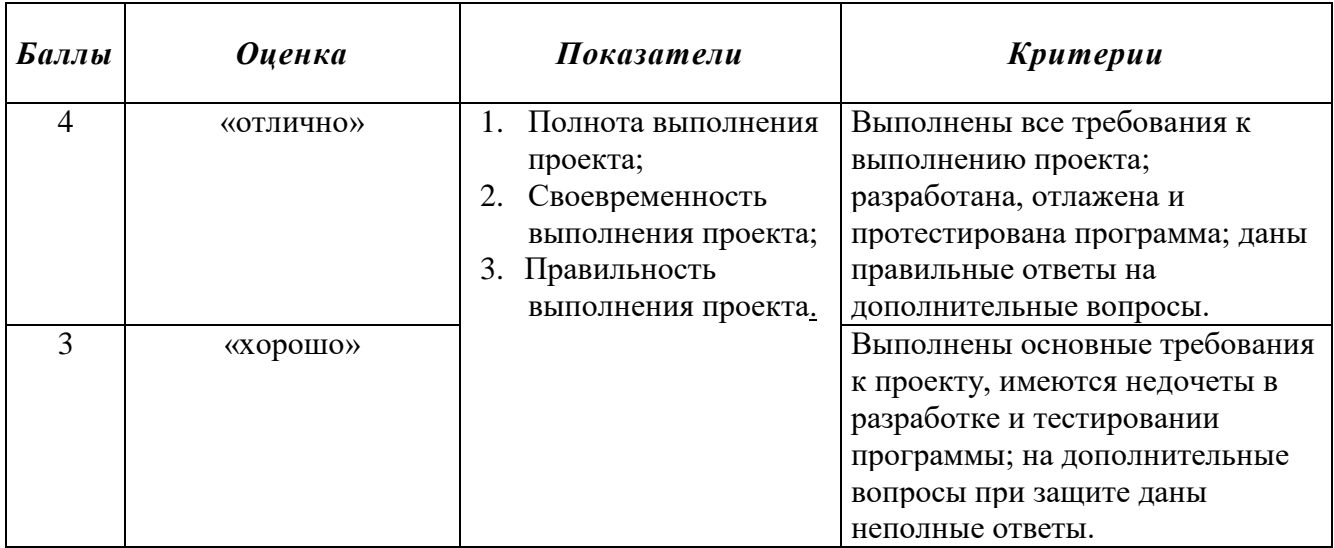

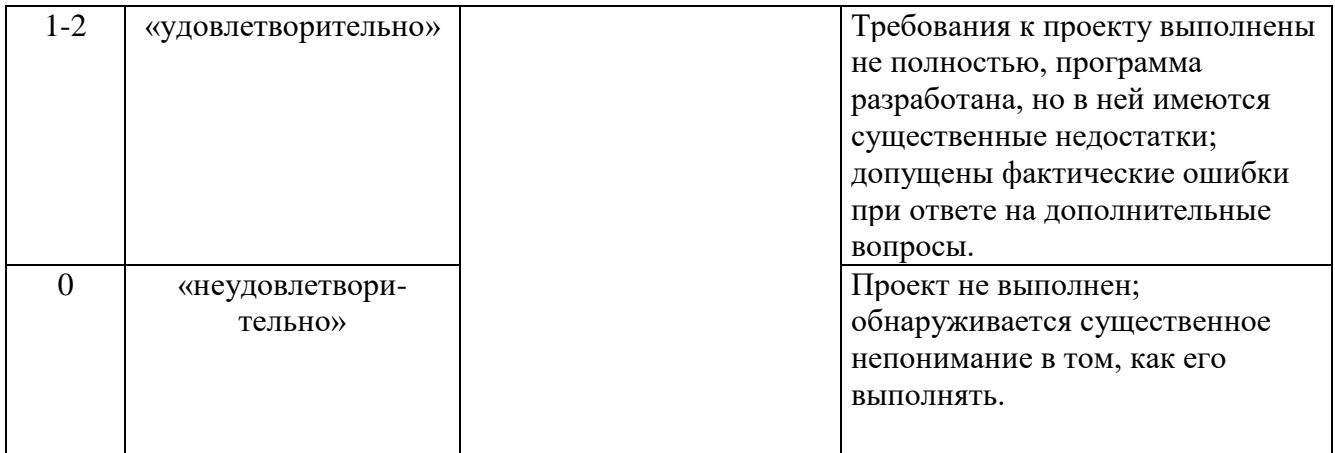

**Электронная презентация** – выполняется с целью визуального представления изучаемой темы. Презентация не должна быть меньше 5 слайдов. Первый лист – должен содержать информацию о теме, авторе и вопросах, которые будут раскрыты в презентации; Последующие слайды должны отражать суть раскрываемого вопроса (темы); Дизайн-эргономические требования: сочетаемость цветов, ограниченное количество объектов на слайде, цвет текста; Последним слайдом должен быть список использованной литературы.

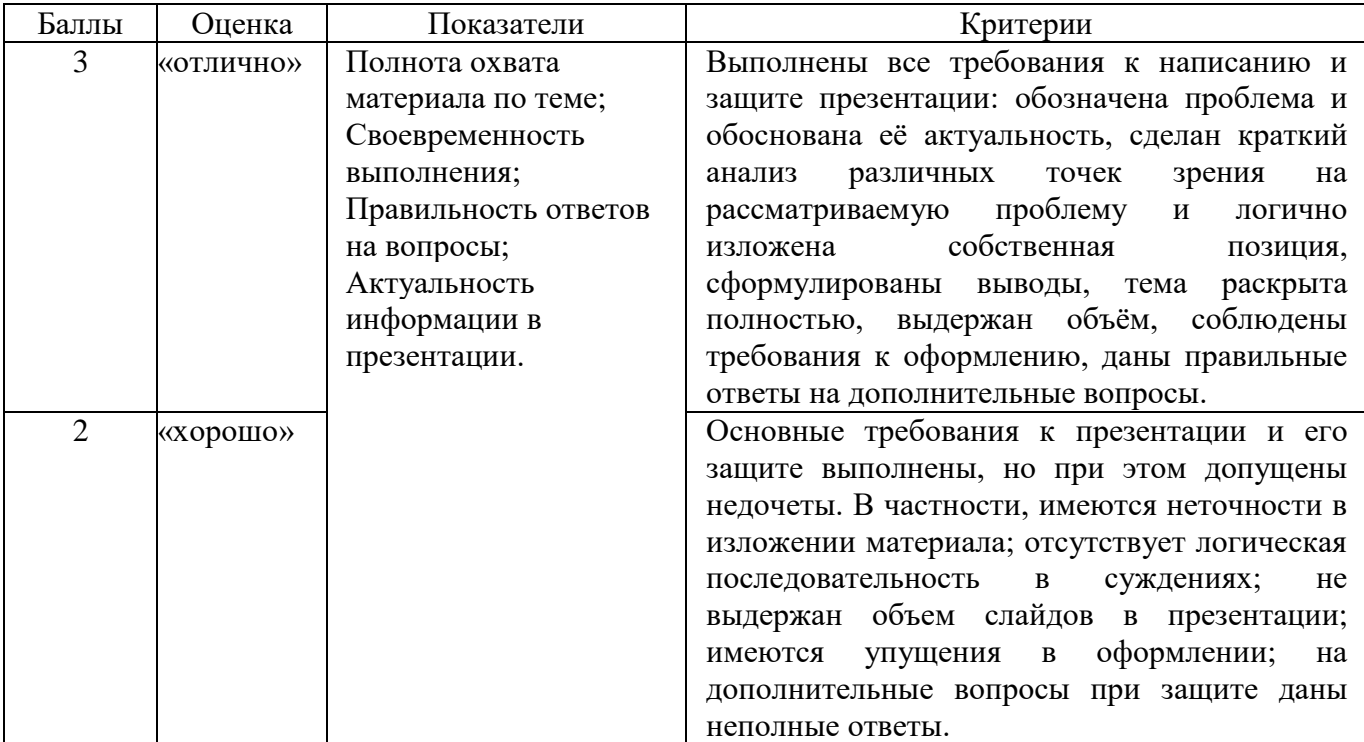

#### **Методика оценивания выполнения презентаций**

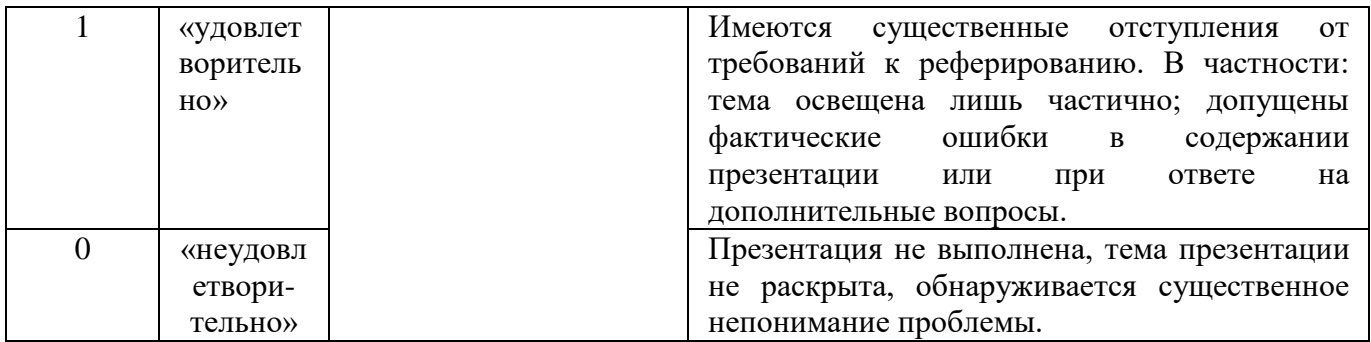

Реферат — краткий доклад или презентация по определённой теме, где собрана информация из одного или нескольких источников.

Содержание реферата полностью зависит от содержания реферируемого источника; содержит точное изложение основной информации без искажений и субъективных оценок; имеет постоянные структуры.

| Баллы          | Оценка            | Показатели           | Критерии                                                 |
|----------------|-------------------|----------------------|----------------------------------------------------------|
| 3              | «отлично          | Полнота выполнения   | Выполнены все требования к написанию и                   |
|                | $\rightarrow$     | рефератов;           | защите реферата: обозначена проблема и                   |
|                |                   | Своевременность      | обоснована её актуальность, сделан краткий               |
|                |                   | выполнения;          | различных<br>зрения<br>точек<br>анализ<br>на             |
|                |                   | Правильность ответов | рассматриваемую проблему<br>И<br>логично                 |
|                |                   | на вопросы;          | собственная<br>изложена<br>позиция,                      |
|                |                   | Актуальность         | сформулированы выводы, тема<br>раскрыта                  |
|                |                   | информации в         | полностью, выдержан объём, соблюдены                     |
|                |                   | реферате.            | требования к внешнему оформлению, даны                   |
|                |                   |                      | правильные<br>ответы<br>на<br>дополнительные             |
|                |                   |                      | вопросы.                                                 |
| $\overline{2}$ | «хорошо           |                      | Основные требования к реферату и его защите              |
|                | $\rightarrow$     |                      | выполнены, но при этом допущены недочеты.                |
|                |                   |                      | B<br>частности,<br>имеются<br>неточности<br>$\mathbf{B}$ |
|                |                   |                      | изложении материала; отсутствует логическая              |
|                |                   |                      | последовательность<br>$\, {\bf B}$<br>суждениях;<br>He   |
|                |                   |                      | выдержан объем реферата; имеются упущения                |
|                |                   |                      | в оформлении; на дополнительные вопросы                  |
|                |                   |                      | при защите даны неполные ответы.                         |
| $\mathbf{1}$   | «удовлет          |                      | Имеются<br>существенные<br>отступления<br>OT             |
|                | воритель          |                      | требований к реферированию. В частности:                 |
|                | $HO$ <sup>*</sup> |                      | тема освещена лишь частично; допущены                    |
|                |                   |                      | фактические ошибки в содержании реферата                 |
|                |                   |                      | или при ответе на дополнительные вопросы.                |
| $\overline{0}$ | «неудовл          |                      | Реферат не выполнен, тема реферата не                    |
|                | етвори-           |                      | обнаруживается<br>существенное<br>раскрыта,              |
|                | тельно»           |                      | непонимание проблемы.                                    |

**Методика оценивания выполнения рефератов** 

**Экзамен** нацелен на комплексную проверку освоения дисциплины. Экзамен проводится в письменной форме по билетам, в которых содержатся вопросы (задания) по всем темам курса. Обучающемуся даётся время на подготовку. Оценивается владение материалом, его системное освоение, способность применять нужные знания, навыки и умения при анализе проблемных ситуаций и решении практических заданий.

**В экзаменационный билет** включено два теоретических вопроса и практическое задание, соответствующие содержанию формируемых компетенций. Экзамен проводится в устной форме, практическое задание выполняется с использование персонального компьютера. На ответ и решение задачи студенту отводится 40 минут.

#### **Лист актуализации оценочных материалов по дисциплине**

#### **«Разработка программных приложений»**

Оценочные материалы пересмотрены, обсуждены и одобрены на заседании кафедры

Протокол от «  $33$  »  $\frac{1}{2}$  /  $\frac{20}{8}$  г. №  $\frac{10}{2}$ Зав. кафедрой 56 Галлев ВС.

Оценочные материалы пересмотрены, обсуждены и одобрены на заседании кафедры

Протокол от «  $3Q$  » « «  $dca$  20/9 г. № 10 Зав. кафедрой 53 Гальев ВС

Оценочные материалы пересмотрены, обсуждены и одобрены на заседании кафедры

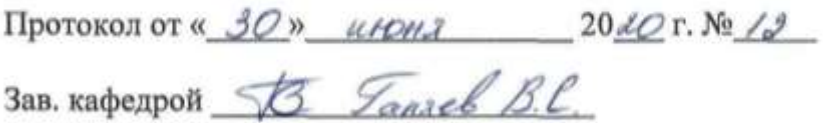

Оценочные материалы пересмотрены, обсуждены и одобрены на заседании кафедры

Протокол от «  $\rightarrow$  20 г. №

Зав. кафедрой